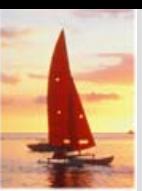

### **Chapter A: Network Model Chapter A: Network Model**

- $\mathbb{R}^2$ Basic Concepts
- Data-Structure Diagrams
- The DBTG CODASYL Model
- DBTG Data-Retrieval Facility
- **The Second Second** DBTG Update Facility
- $\mathbf{r}$ DBTG Set-Processing Facility
- Mapping of Networks to Files

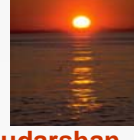

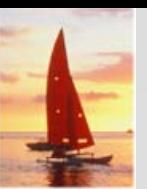

### **Basic Concepts Basic Concepts**

- $\mathbb{R}^2$  Data are represented by collections of *records*.
	- $\bullet$  similar to an entity in the E-R model
	- Records and their fields are represented as *record type*
- **type** *customer =* **record type** *account* <sup>=</sup>**record** *customer-street:customer-city:* string;

*customer-name:* string; *account-number:* integer; balance: integer;

### **end**

### **end**

- $\mathbb{R}^2$  Relationships among data are represented by *links*
	- $\bullet$  similar to a restricted (binary) form of an E-R relationship
	- $\bullet$  restrictions on links depend on whether the relationship is manymany, many-to-one, or one-to-one.

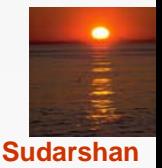

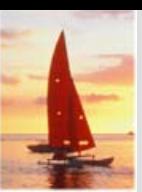

### **Data-Structure Diagrams**

- $\mathbb{R}^2$ Schema representing the design of a network database.
- M. A data-structure diagram consists of two basic components:
	- $\bullet$ **Boxes**, which correspond to record types.
	- $\bullet$ **Lines**, which correspond to links.
- $\mathbb{R}^2$ Specifies the overall logical structure of the database.

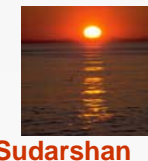

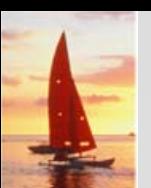

# **Data-Structure Diagrams (Cont.)**

 $\mathbb{R}^2$  For every E-R diagram, there is a corresponding data-structure diagram.

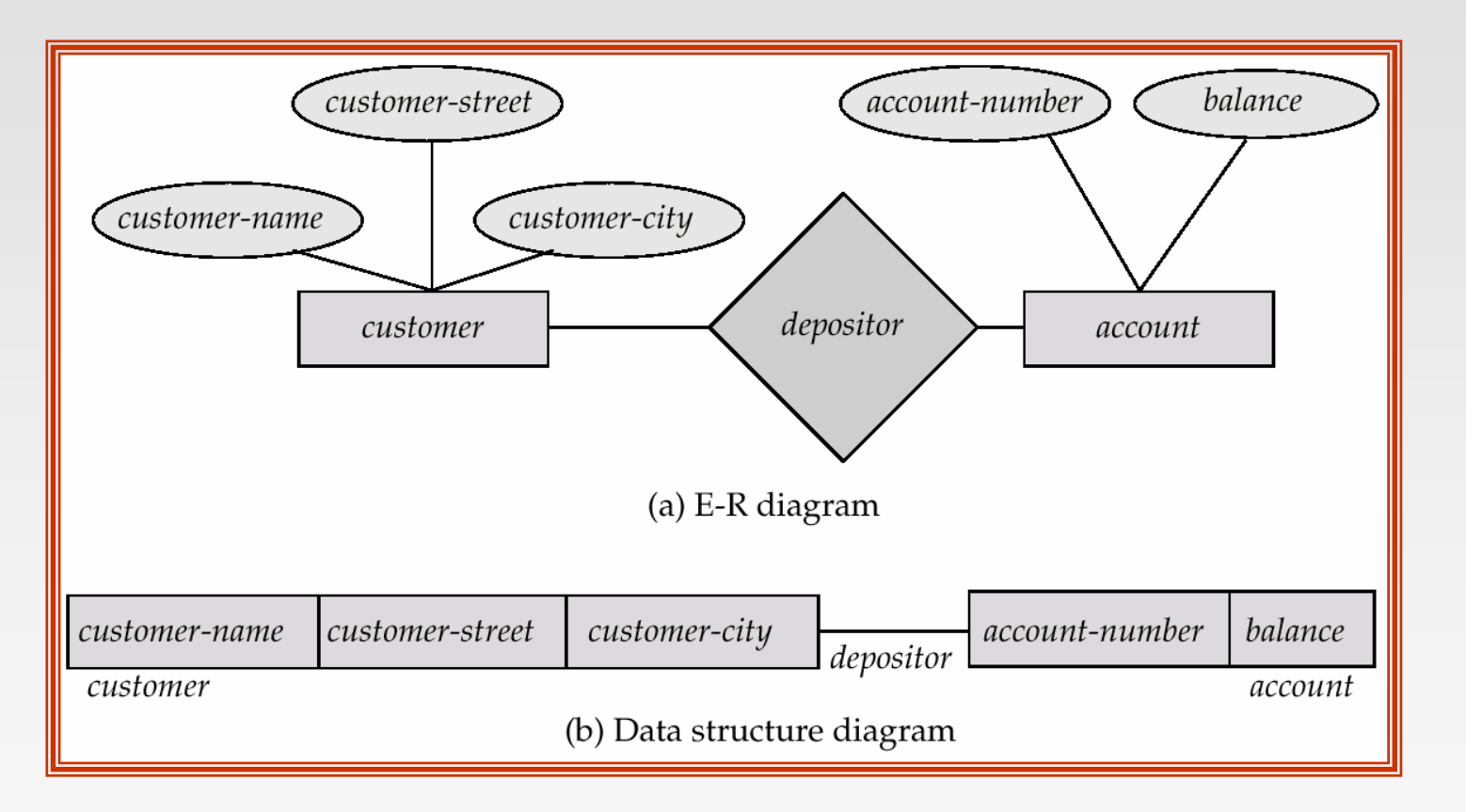

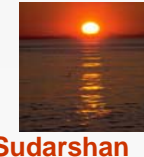

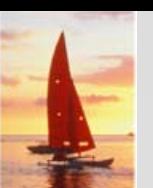

# **Data-Structure Diagrams (Cont.)**

 $\mathbb{R}^2$  Since a link cannot contain any data value, represent an E-R relationship with attributes with a new record type and links.

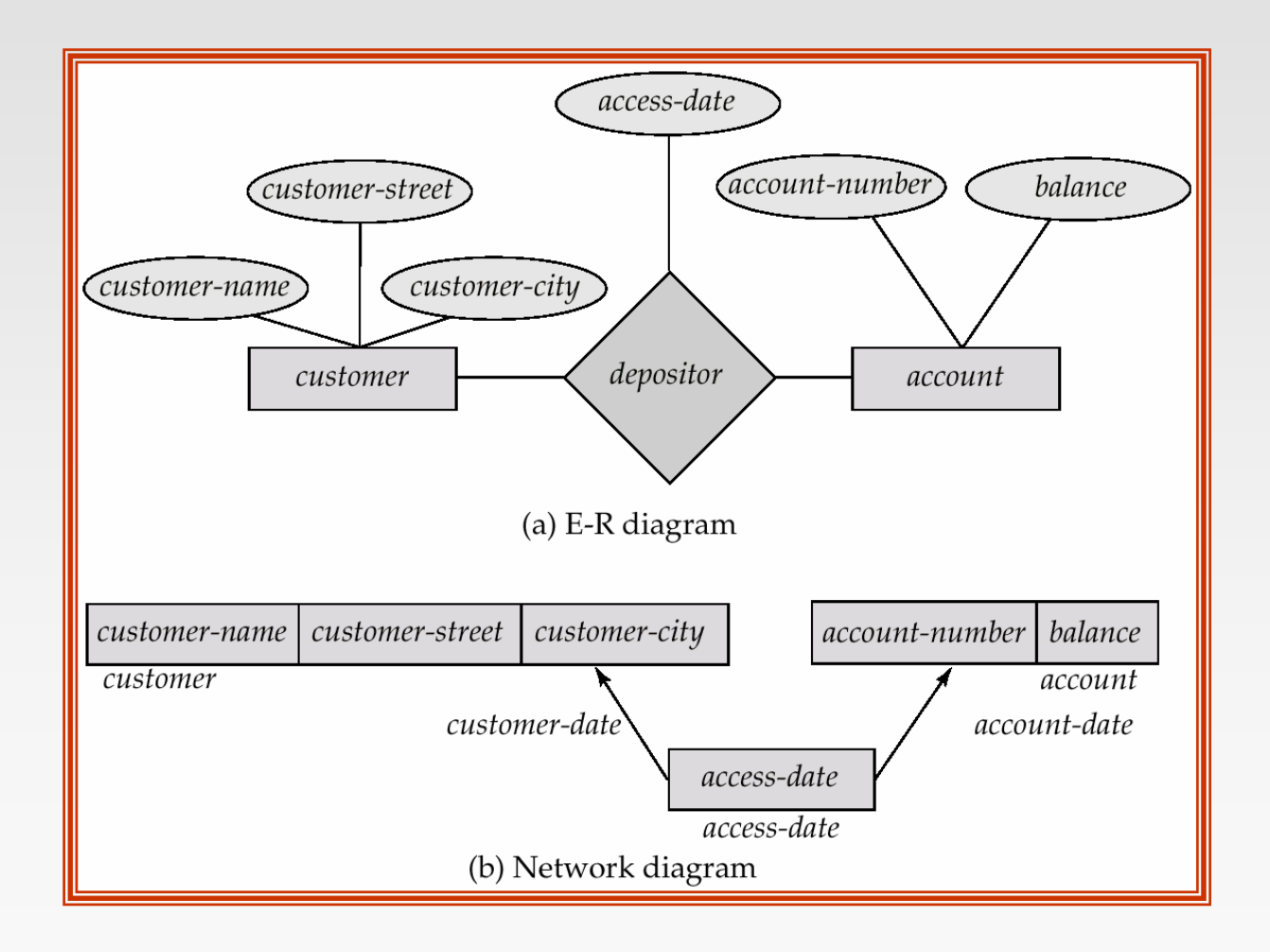

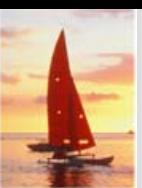

### **General Relationships General Relationships**

- $\mathbb{R}^2$  To represent an E-R relationship of degree 3 or higher, connect the participating record types through a new record type that is linked directly to each of the original record types.
- 1. Replace entity sets *account, customer,* and *branch* with record types *account, customer,* and *branch,* respectively.
- 2. Create a new record type *Rlink* (referred to as a *dummy* record type).
- 3. Create the following many-to-one links:
	- **CustRlink from** *Rlink* **record type to** *customer* **record type**
	- AcctRlnk from *Rlink* record type to *account* record type
	- $\bullet$ *BrncRlnk* from *Rlink* record type to *branch* record type

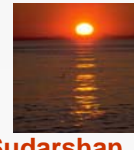

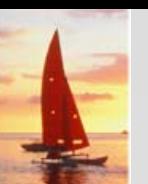

### **Network Representation of Ternary Relationship Network Representation of Ternary Relationship**

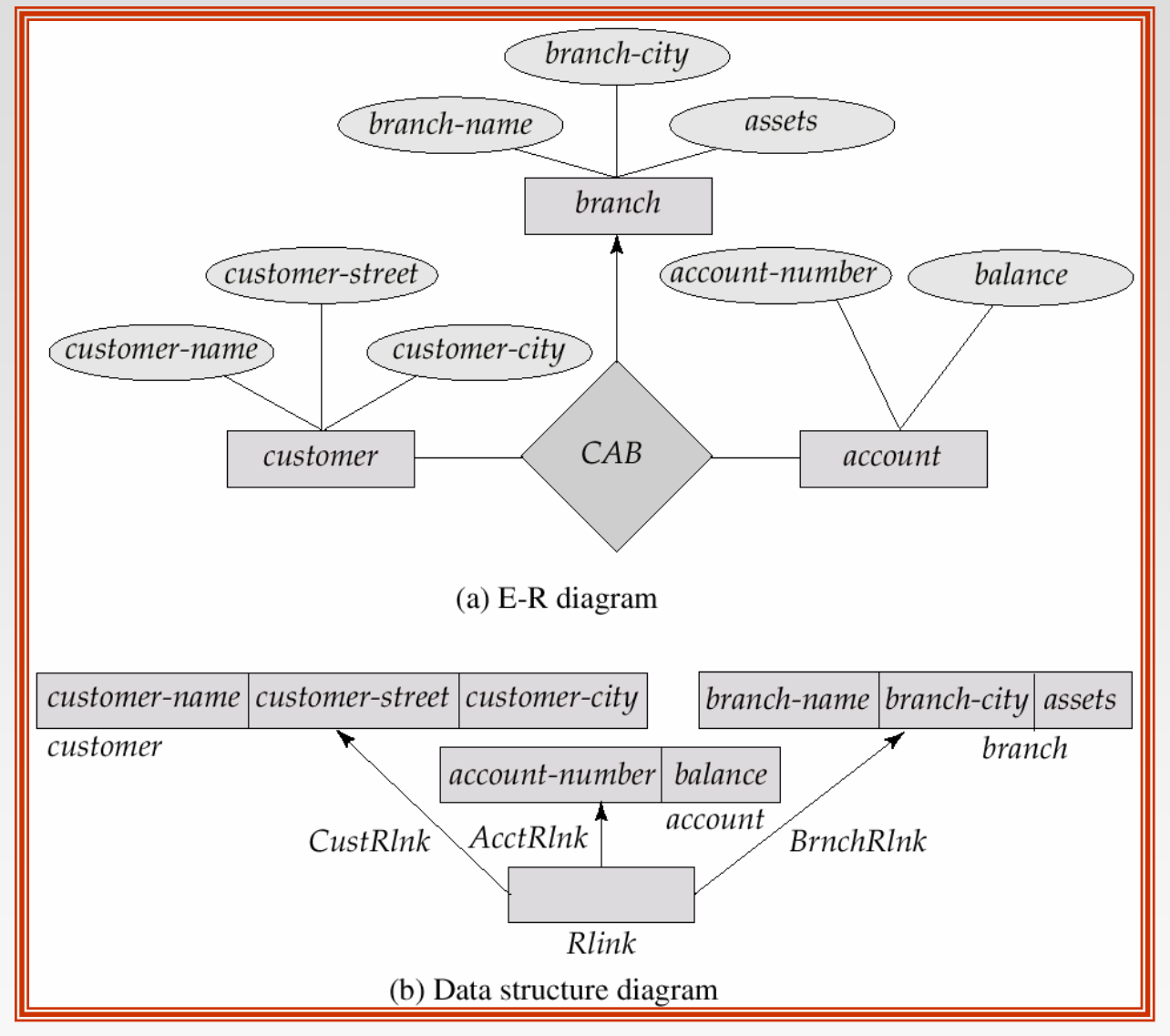

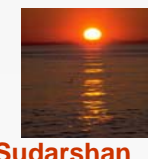

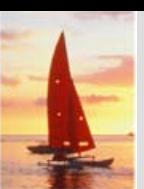

### **The DBTG CODASYL Model The DBTG CODASYL Model**

- $\mathbb{R}^2$ All links are treated as many-to-one relationships.
- To model many-to-many relationships, a record type is defined to represent the relationship and two links are used.

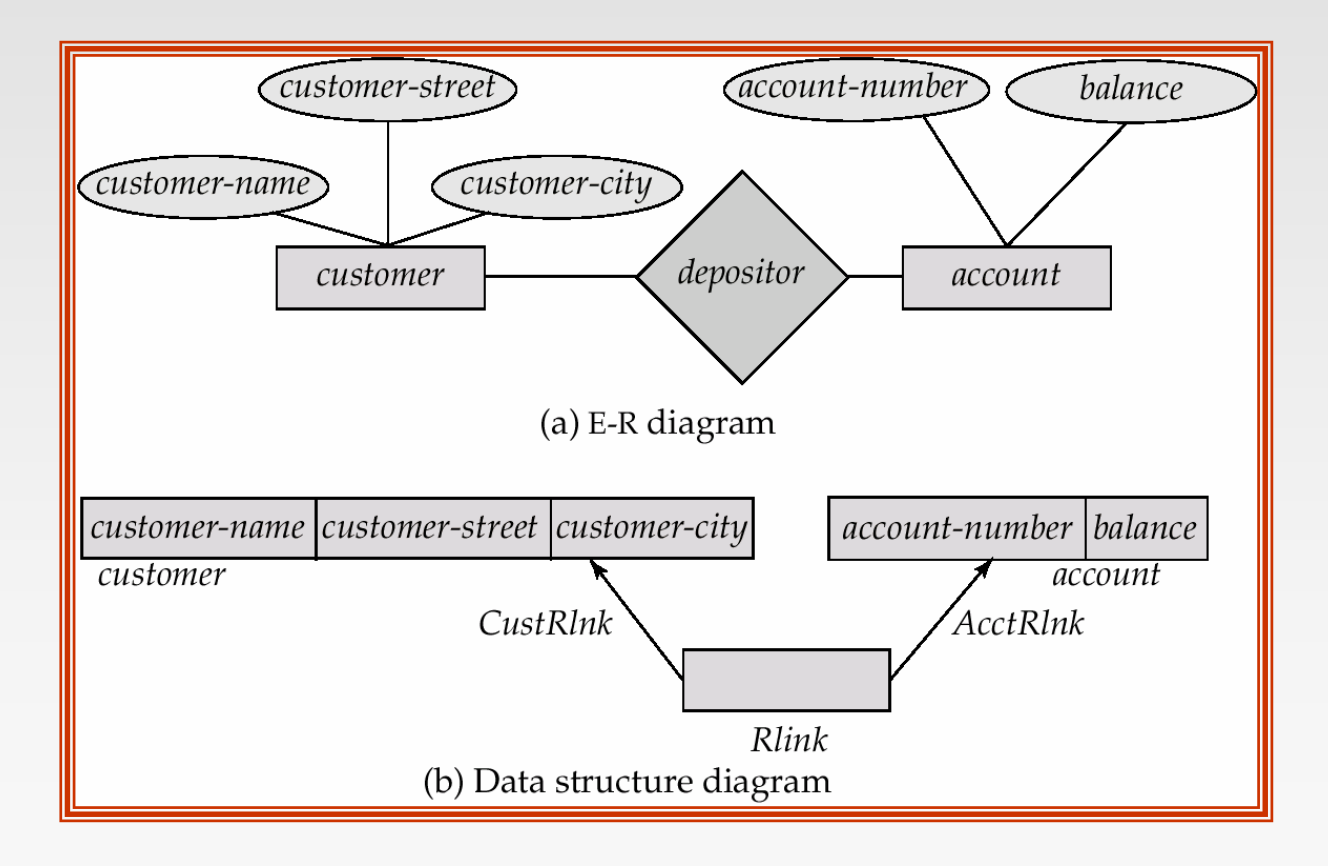

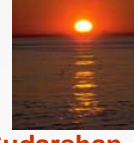

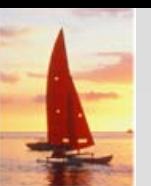

### **DBTG Sets DBTG Sets**

- $\mathbb{R}^2$  The structure consisting of two record types that are linked together is referred to in the DBTG model as a *DBTG set*
- $\mathbb{R}^2$  In each DBTG set, one record type is designated as the *owner,* and the other is designated as the *member*, of the set.
- M. Each DBTG set can have any number of *set occurrences* (actual instances of linked records).
- $\mathbb{R}^2$  Since many-to-many links are disallowed, each set occurrence has precisely one owner, and has zero or more member records.
- $\mathbb{R}^2$  No member record of a set can participate in more than one occurrence of the set at any point.
- $\mathbb{R}^2$  A member record can participate simultaneously in several set occurrences of *different* DBTG sets.

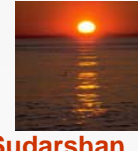

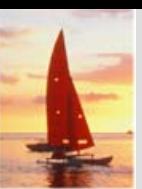

# **Repeating Groups Repeating Groups**

- $\mathbb{R}^2$  Provide a mechanism for a field to have a set of values rather than a single value.
- $\mathbb{R}^2$ Alternative representation of weak entities from the E-R model
- $\mathbb{R}^2$  Example: Two sets.
	- z *customer (customer-name)*
	- $\bullet$ *customer-address (customer-street, customer-city)*
- The following diagrams represent these sets without the repeatinggroup construct.

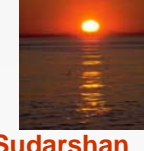

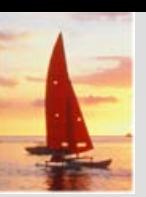

## **Repeating Groups (Cont.) Repeating Groups (Cont.)**

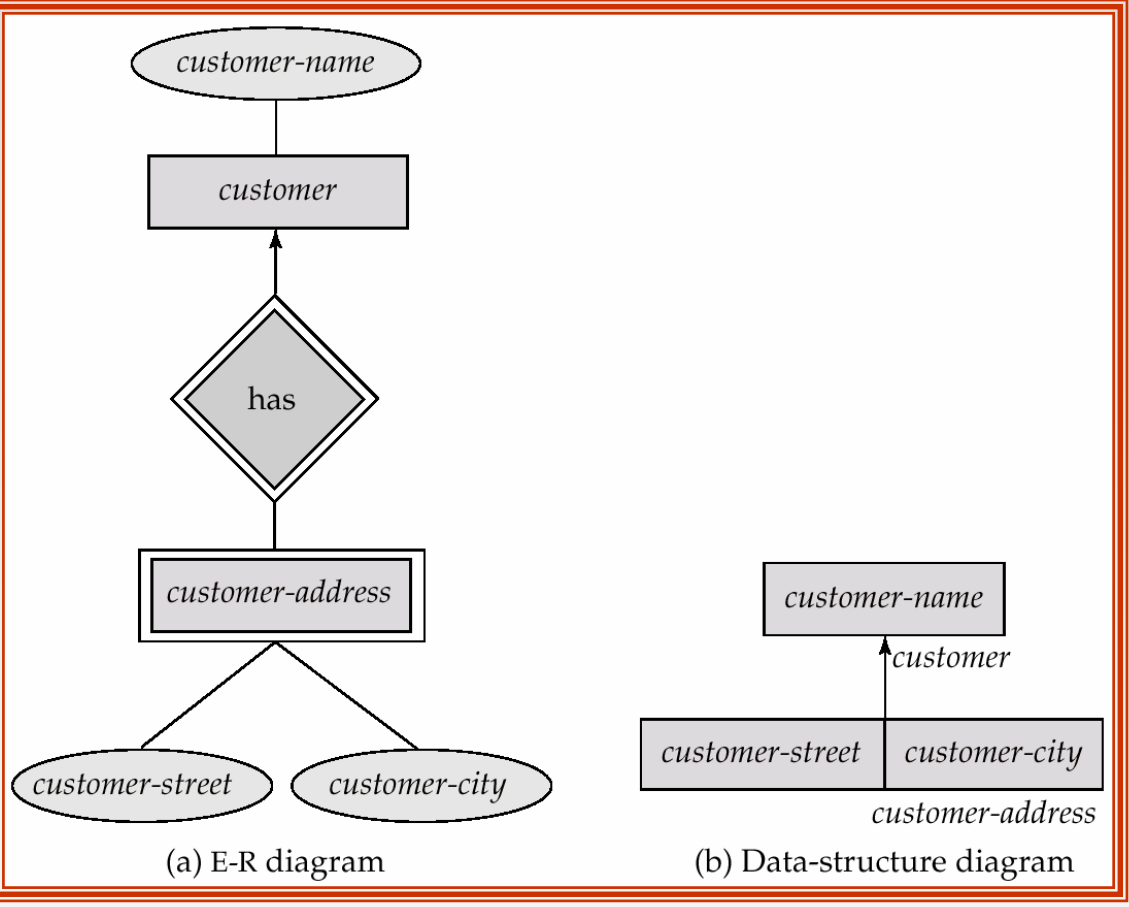

 $\mathbb{R}^2$  With the repeating-group construct, the data-structure diagram consists of the single record type *customer.*

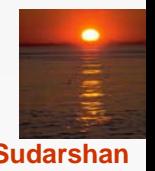

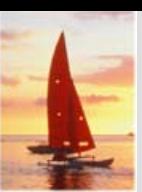

### **DBTG Data-Retrieval Facility**

- $\mathbb{R}^2$  The DBTG data manipulation language consists of a number of commands that are embedded in a host language.
- M. *Run unit* — system application program consisting of a sequence of host language and DBTG command statements. Statements access and manipulate database items as well as locally declared variables.
- *Program work-area* (or *user work area*) a buffer storage area the system maintains for each application program

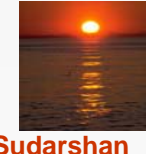

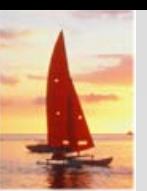

### **DBTG Variables DBTG Variables**

- $\mathbb{R}^2$ Record Templates
- $\mathbb{R}^2$  Currency pointers
	- Current of record type
	- Current of set type
	- Current of run unit
- $\mathbb{R}^2$  Status flags
	- **DB-status** is most frequently used
	- **•** Additional variables: DB-set-name, DB-record-name, and **DB-data-name**

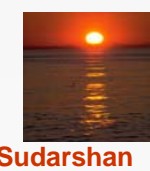

### **Example Schema Example Schema**

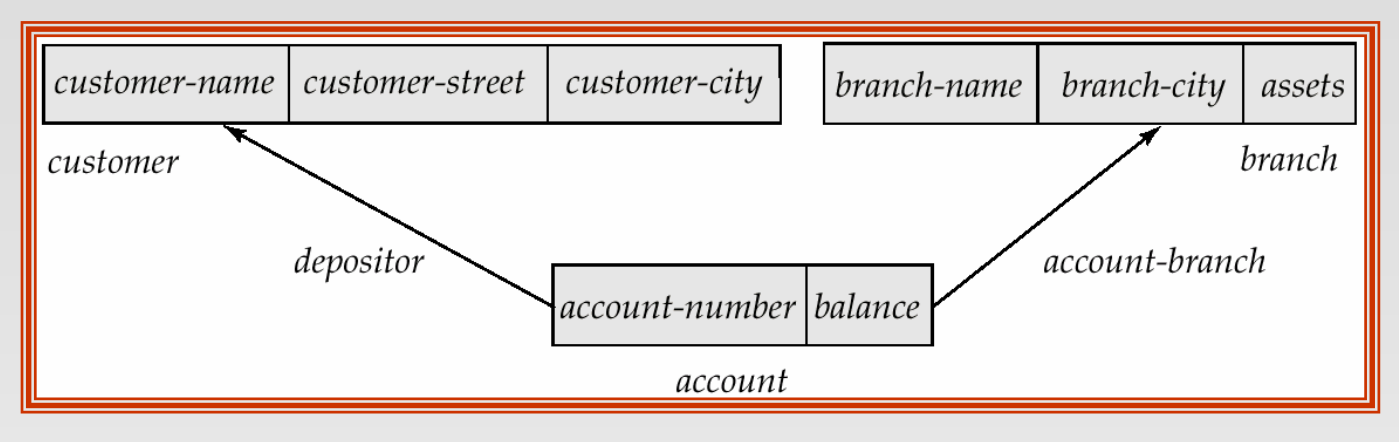

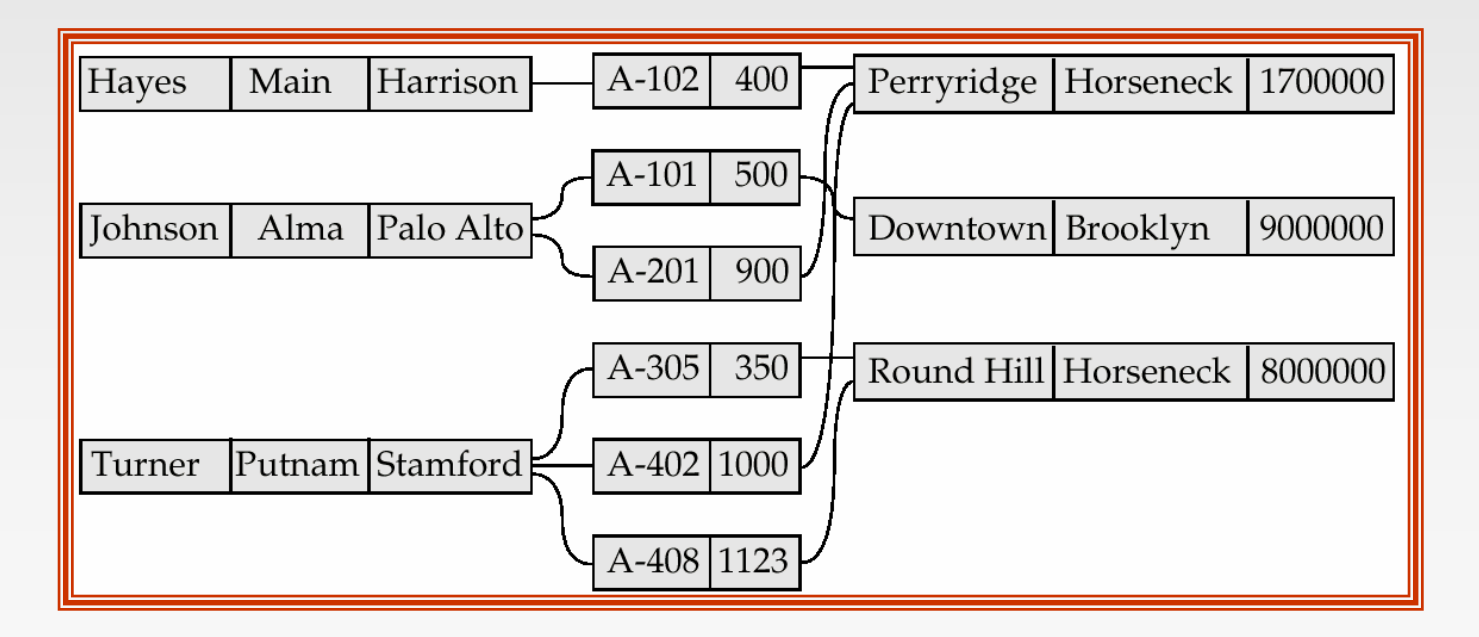

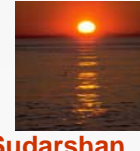

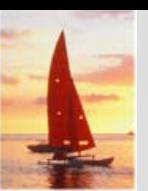

## **Example Program Work Area Example Program Work Area**

- $\mathbb{R}^2$ Templates for three record types: *customer, account,* and *branch.*
- Six currency pointers
	- Three pointers for record types: one each tot he most recently accessed *customer, account,* and *branch* record
	- Two pointers for set types: one to the most recently accessed record in an occurrence of the set *depositor,* one to the most recently accessed record in an occurrence of the set *accountbranch*
	- One run-unit pointer.
- $\mathbb{R}^2$ Status flags: four variables defined previously
- $\mathbb{R}^2$ Following diagram shows an example program work area state.

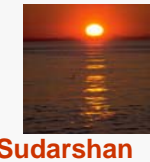

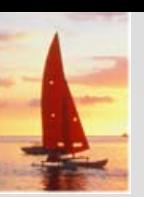

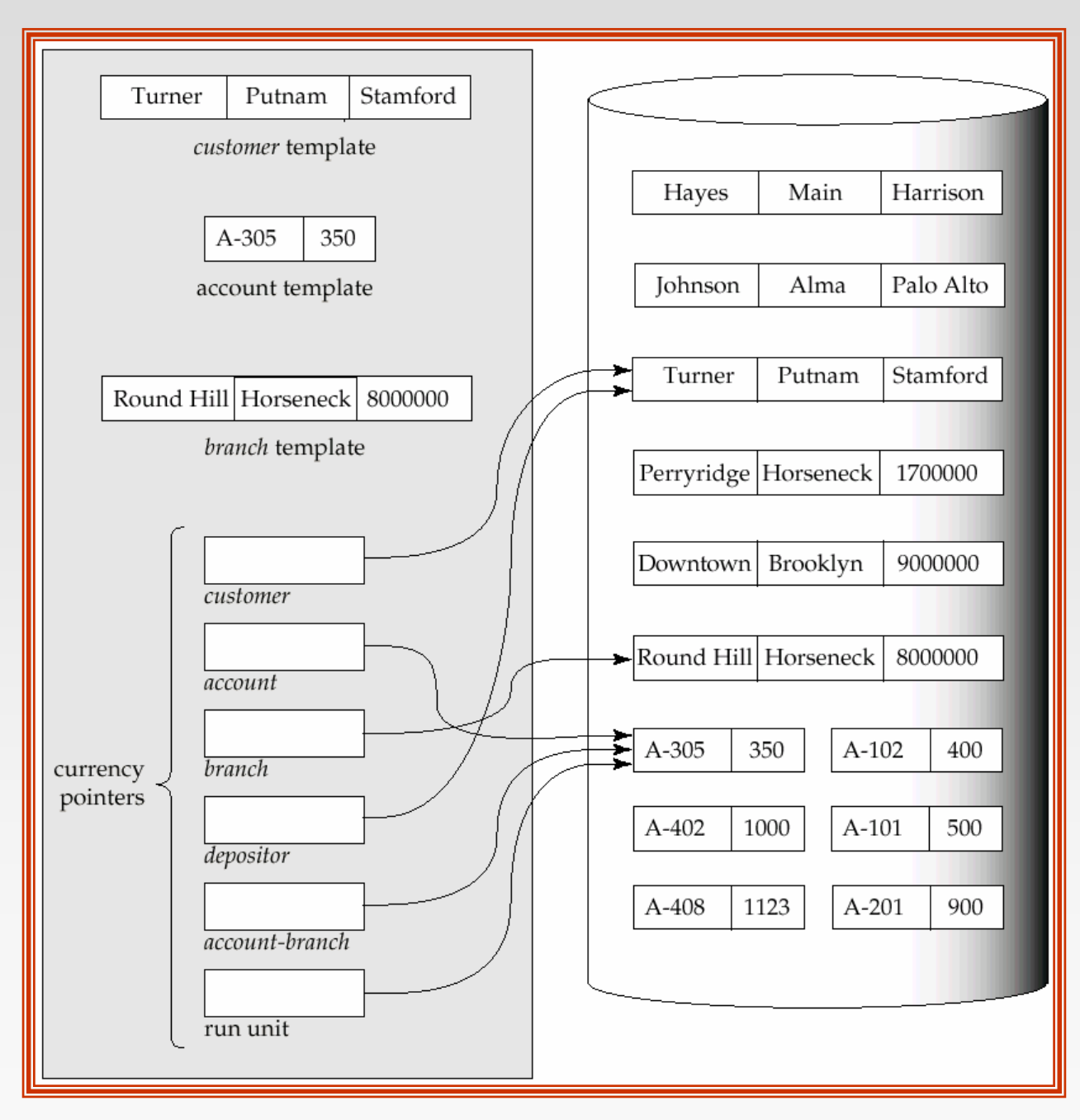

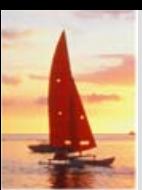

### **The Find and Get Commands The Find and Get Commands**

- **find** locates a record in the database and sets the appropriate currency pointers
- **get** copies of the record to which the current of run-unit points from the database to the appropriate program work area template
- $\mathbb{R}^2$  Example: Executing a **find** command to locate the customer record belonging to Johnson causes the following changes to occur in the state of the program work area.
	- The current of the record type *customer* now points to the record of Johnson.
	- The current of set type *depositor* now points to the set owned by Johnson
	- The current of run unit now points to *customer* record Johnson.

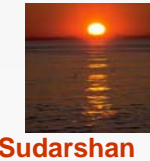

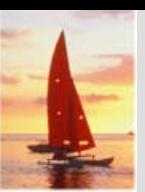

### **Access of Individual Records Access of Individual Records**

- **find any** <record type> **using** <record-field> Locates a record of type <record type> whose <record-field> value is the same as the value of <record-field> in the <record type> template in the program work area.
- $\mathbb{R}^2$  Once such a record is found, the following currency pointers are set to point to that record:
	- The current of run-unit pointer
	- $\bullet$ The record-type currency pointer for  $\le$ record type>
	- $\bullet$  For each set in which that record belongs, the appropriate set currency pointer
- $\mathbb{R}^2$  **find duplicate** <record type> **using** <record-field> Locates (according to a system-dependent ordering) the next record that matches the <record-field>

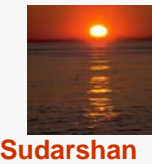

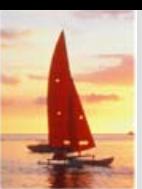

### **Access of Records Within a Set Access of Records Within a Set**

- Other **find** commands locate records in the DBTG set that is pointed to by the <set-type> currency pointer.
- **find first** <record type> within <set-type> Locates the first database record of type <record type> belonging to the current <set-type>.
- $\mathbb{R}^2$ To locate the other members of a set,k we use

**find next** <record type> within <set-type>

which finds the next element in the set <set-type>.

**College find owner within** <set-type> Locates the owner of a particular DBTG set

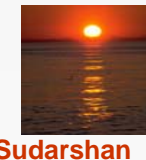

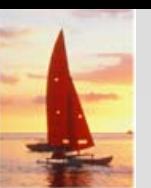

### **Predicates Predicates**

- $\mathbb{R}^2$  For queries in which a field value must be matched with a specified range of values, rather than to only one, we need to:
	- **get** the appropriate records into memory
	- $\bullet$ examine each one separately for a match
	- $\bullet$ determine whether each is the; target of our **find** statement

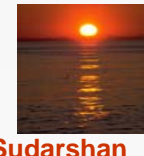

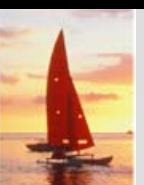

## **Example DBTG Query Example DBTG Query**

 $\mathbb{R}^2$  Print the total number of accounts in the Perryridge branch with <sup>a</sup> balance greater than \$10,000.

```
count := 0;
branch.branch-name := "Perryridge";
find any branch using branch-name;
find first account within account-branch;
while DB-status = 0 dobegin
      get account
       if account.balance > 10000 then count := count + 1;
      find next account within account-branch;
   endprint (count);
```
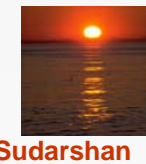

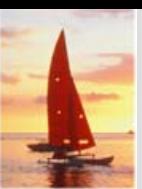

## **DBTG Update Facility DBTG Update Facility**

- $\mathbb{R}^2$  DBTG mechanisms are available to update information in the database.
- $\mathbb{R}^2$  To create a new record of type <record type>
	- $\bullet$  insert the appropriate values in the corresponding <record type> template
	- $\bullet$  add this new record to the database by executing

store <record type>

Can create and add new records only one at a time

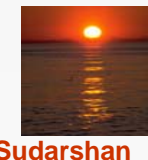

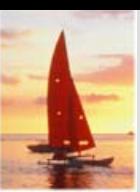

# **DBTG Update Facility (Cont.) DBTG Update Facility (Cont.)**

- $\mathbb{R}^2$  To modify an existing record of type <record type>
	- $\bullet$  find that record in the database
	- get that record into memory
	- $\bullet$ change the desired fields in the template of <record type>
	- $\bullet$  reflect the changes to the record to which the currency point of <record type> points by executing

**modify** <record type>

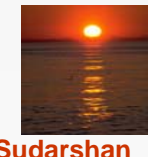

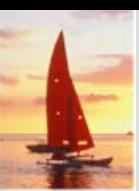

# **DBTG Update Facility (Cont.) DBTG Update Facility (Cont.)**

- $\mathbb{R}^2$  To delete an existing record of type <record type>
	- $\bullet$  make the currency pointer of that type point to the record in the database to be deleted
	- $\bullet$  delete that record by executing

**erase** <record type>

 $\mathbb{R}^2$  Delete an entire set occurrence by finding the owner of the set and executing

**erase all** <record type>

- $\bullet$ Deletes the owner of the set, as well as all the set's members.
- $\bullet$  If a member of the set is an owner of another set, the members of that second set also will be deleted.
- $\bullet$ **erase all** is recursive.

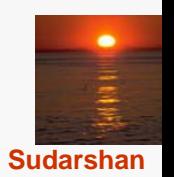

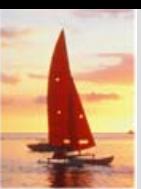

# **DBTG Set-Processing Facility**

- $\mathbb{R}^2$  Mechanisms are provided for inserting records into and removing records from a particular set occurrence
- Insert a new record into a set by executing the **connect** statement. **connect** <record type> **to** <set-type>
- Remove a record from a set by executing the **disconnect** statement. **disconnect** <record type> **from** <set-type>

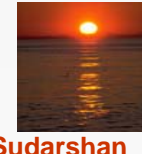

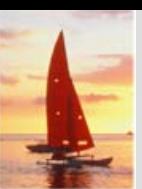

### **Example disconnect Query**

- $\mathbb{R}^2$  Close account A-201, that is, delete the relationship between account A-201 and its customer, but archive the record of account A-201.
- $\mathbb{R}^2$  The following program removes account A-201 from the set occurrence of type *depositor.* The account will still be accessible in the database for record-keeping purposes.

*account.account-number* := "A-201"; **find for update any** *account* **using** *account-number.* **get** *account,* **find** *owner* **within** *depositor,* **disconnect** *account* **from** *depositor.*

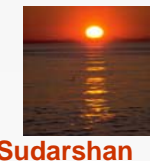

# **DBTG Set-Processing Facility (Cont.)**

- $\mathbb{R}^2$  To move a record of type <record type> from one set occurrence to another set occurrence of type <set-type>
	- Find the appropriate record and the owner of the set occurrences to which that record is to be moved.
	- Move the record by executing

**reconnect** <record type> **to** <set-type>

 $\mathbb{R}^2$  Example: Move all accounts of Hayes that are currently at the Perryridge branch to the Downtown branch.

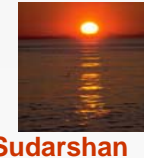

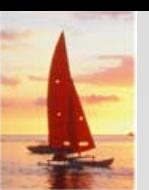

### **Example reconnect Query**

*customer.customer-name* := "Hayes"; **find any** *customer* **using** *customer-name;* **find first** *account* **within** *depositor;* **while** *DB-status* = 0 **dobegin find** *owner* **within** *account-branch;* **get** *branch;* if *branch.branch-name* = "Perryridge" **then begin** *branch.branch-name* := "Downtown"; **find any** *branch* **using** *branch-name;* **reconnect** *account* **to** *account-branch;* **endfind next** *account* **within** *depositor,* **end**

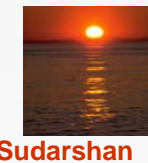

# **DBTG Set-Processing Facility (Cont.)**

- $\mathbb{R}^2$  A newly created member record of type <record type> of a set type <set-type> can be added to a set occurrence either explicitly (manually) or implicitly (automatically).
- M. Specify the insert mode at set-definition time via

**insertion is** <insert mode>

- $\bullet$ **manual: connect** <record type> **to** <set-type>
- automatic: **audie: store** <record type>

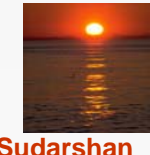

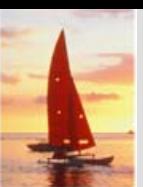

### **Set Insertion Example Set Insertion Example**

- $\mathbb{R}^2$ Create account A535 for customer Hayes at the Downtown branch.
- Set insertion is **manual** for set type *depositor* and is **automatic** for set type *account-branch.*

*branch.branch-name* := "Downtown"; **find any** *branch* **using** *branch-name; account.account-number* := "A-535"; *account.balance* := 0; **store** *account; customer.customer-name* := "Hayes"; **find any** *customer* **using** *customer-name;* **connect** *account* **to** *depositor;*

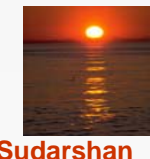

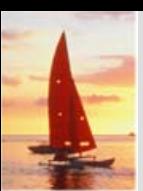

# **DBTG Set-Processing Facility (Cont.)**

 $\mathbb{R}^2$  Restrictions on how and when a member record can be removed froma set occurrence are specified at set-definition time via

**retention is <retention-mode>** 

- $\mathbb{R}^2$ <retention-mode> can take one of the three forms:
- 1. **fixed** a member record cannot be removed. To reconnect a record to another set, we must erase that record, recreate it, and then insert it into the new set occurrence.
- 2. **mandatory** a member record of a particular set occurrence can be reconnected to another set occurrence of only type <set-type>.
- 3. **optional**  no restrictions on how and when a member record can be removed from a set occurrence.

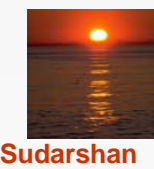

# **DBTG Set-Processing Facility (Cont.)**

- $\mathbb{R}^2$  The best way to delete a record that is the owner of set occurrence of type <set-type> depends on the specification of the set retention of <set-type>.
- $\mathbb{R}^2$  **optional** — the record will be deleted and every member of the set that it owns will be disconnected. These records, however, will be in the database.
- $\mathbb{R}^2$  **fixed** — the record and all its owned members will be deleted; a member record cannot be removed from the set occurrence without being deleted.
- **mandatory**  the record cannot be erased, because the mandatory status indicates that a member record must belong to a set occurrence. The record cannot be disconnected from that set.

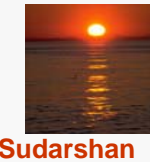

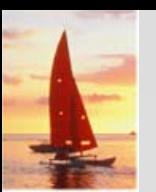

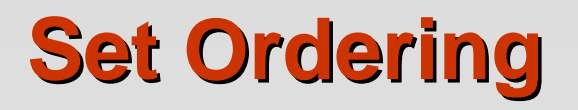

Set ordering is specified by a programmer when the set is defined:

### **order** is <order-mode>

- $\mathbb{R}^2$  **first.** A new record is inserted in the first position; the set is in reverse chronological ordering.
- M. **last.** A new record is inserted in the final position; the set is in chronological ordering.
- $\mathbb{R}^2$ **next.** Suppose that the currency pointer or  $\le$ set-type> points to record *X.*
	- $\bullet$  If *X* is a member type, a new record is inserted in the next position following *X.*
	- If X is an owner type, a new record is inserted in the first position.

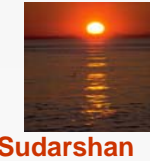

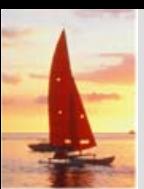

# **Set Ordering (Cont.) Set Ordering (Cont.)**

- **prior.** If *X* is a member type, a new record is inserted in the position just prior to *X.* If *X* is an owner type, a new record is inserted in the last position.
- $\mathbb{R}^2$  **system default.** A new record is inserted in an arbitrary position determined by the system.
- $\mathbb{R}^2$  **sorted.** A new record is inserted in a position that ensures that the set will remain sorted. The sorting order is specified by a particular key value when a programmer defines the set.
- $\mathbb{R}^2$  Example: Consider the set occurrence of type *depositor* with the owner-record customer Turner and member-record accounts A-305, A-402, and A-408 ordered as indicated in our example schema (page A.14).

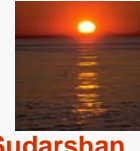

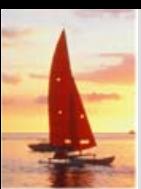

# **Set Ordering Example Set Ordering Example**

- $\mathbb{R}^2$ Add a new account A-125. For each <order-mode> option, the new set ordering is as follows:
- **first**: {A-125,A-305,A-402,A-408}
- **last**: {A-305,A-402,A-408,A-125}
- **next**: Suppose that the currency pointer points to record "Turner"; then the new set order is {A-125,A-305,A-402,A-408}
- $\mathbb{R}^2$ **prior**: Suppose that the currency pointer points to record A-402; then the new set order is {A-305,A-125,A-402,A-408}
- $\mathbb{R}^2$  **system default**: Any arbitrary order is acceptable; thus, {A-305,A-402,A-125,A-408} is a valid set ordering
- $\mathbb{R}^2$  **sorted**: The set must be ordered in ascending order with account number being the key; thus, the ordering must be {A-125,A-305,A-402,A-408}

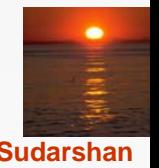

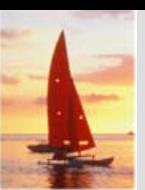

# **Mapping of Networks to Files Mapping of Networks to Files**

- We implement links by adding *pointer fields* to records that are associated via a link
- Each record must have one pointer field for each link with which it is associated.
- $\Box$ Example data-structure diagram and corresponding database.

Figure missing

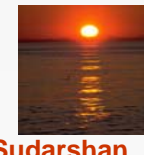

 $\mathbb{R}^2$  Diagram showing the sample instance with pointer fields to represent the links. Each link is replaced by two pointers.

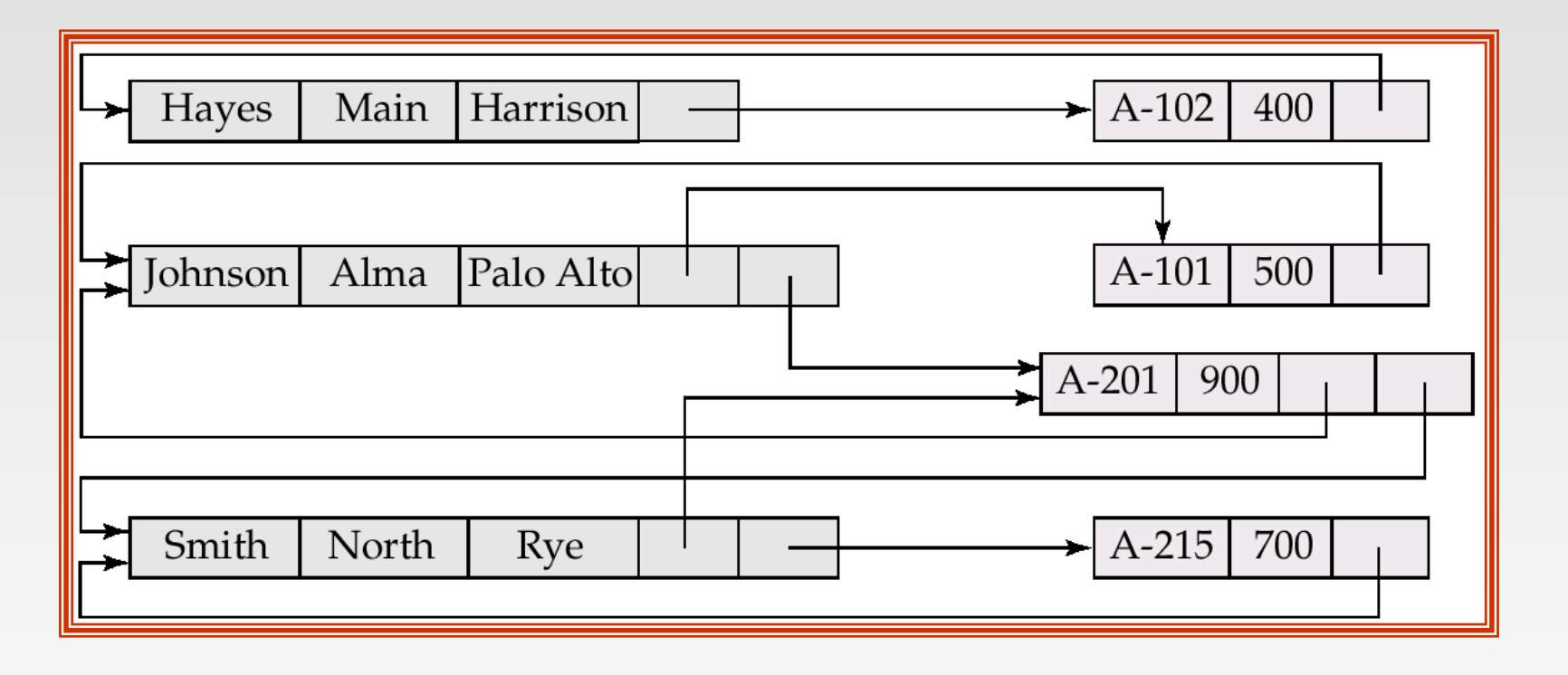

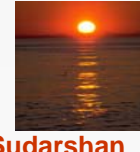

- $\mathbb{R}^2$  Since the *depositor* link is many to many, each record can be associated with an arbitrary number of records (e.g., the *account* record would have a pointer to the *customer* record for each customer who has that account).
- $\mathbb{R}^2$  Direct implementation of many-to-many relationships requires the use of variable length records.
- $\mathbb{R}^2$  The DBTG model restricts links to be either one to one or one to many; the number of pointers needed is reduced, and it is possible to retain fixed-length records.

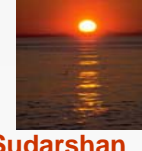

 $\mathbb{R}^2$  Assume that the *depositor* link is one to many and is represented by the DBTG set *depositor* and this corresponding sample database.

> **set name is** *depositor* **owner is** *customer***member is** *account*

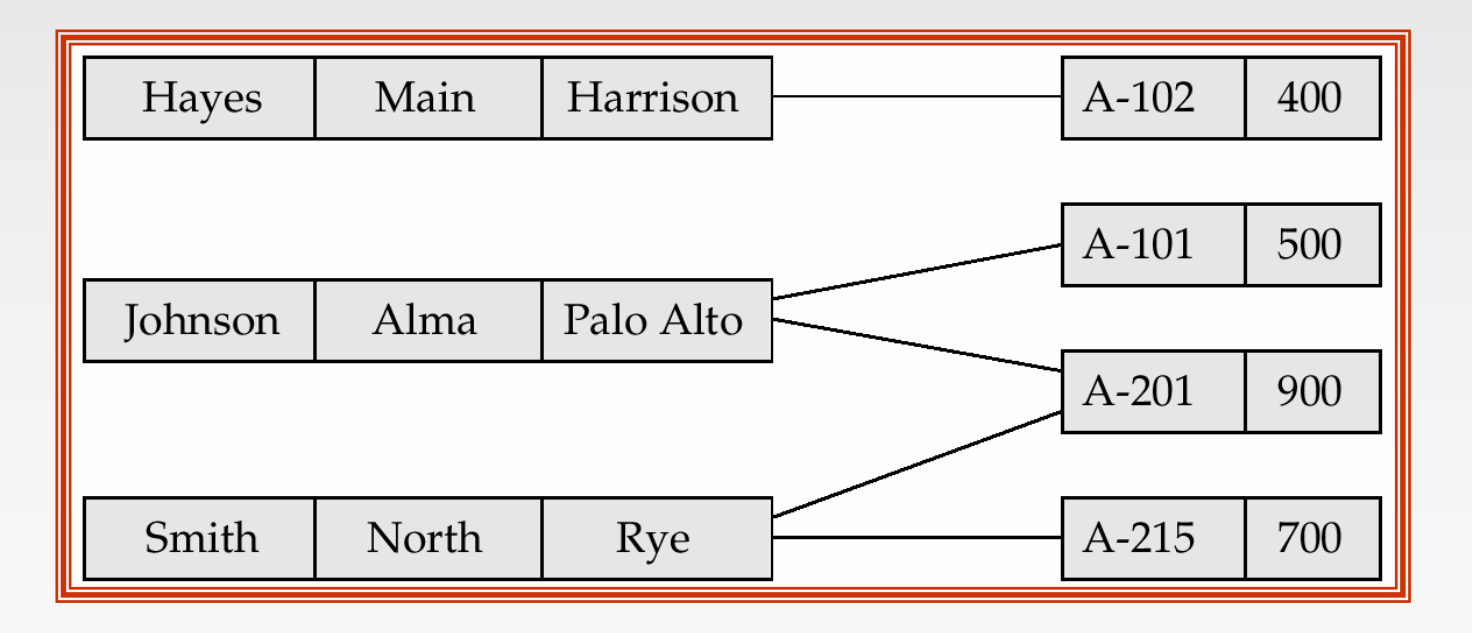

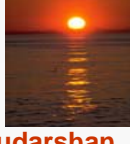

- $\mathbb{R}^2$  Because an *account* record can be associated with only one *customer*  record, we need only one pointer in the *account* record to represent the *depositor* relationship.
- M. A *customer* record can be associated with many *account* records.
- M. Rather ant using multiple pointers in the *customer* record, we can use <sup>a</sup>*ring structure* to represent the entire occurrence of the DBTG set *depositor.*
- $\mathbb{R}^2$  In a ring structure, the records of both the owner an member types for a set occurrence are organized into a circular list.
- There is one circular list for each set occurrence (that is, for each record of the owner type).

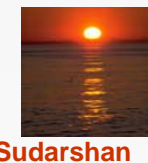

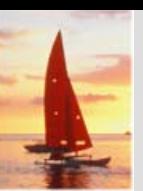

## **Example Ring Structure**

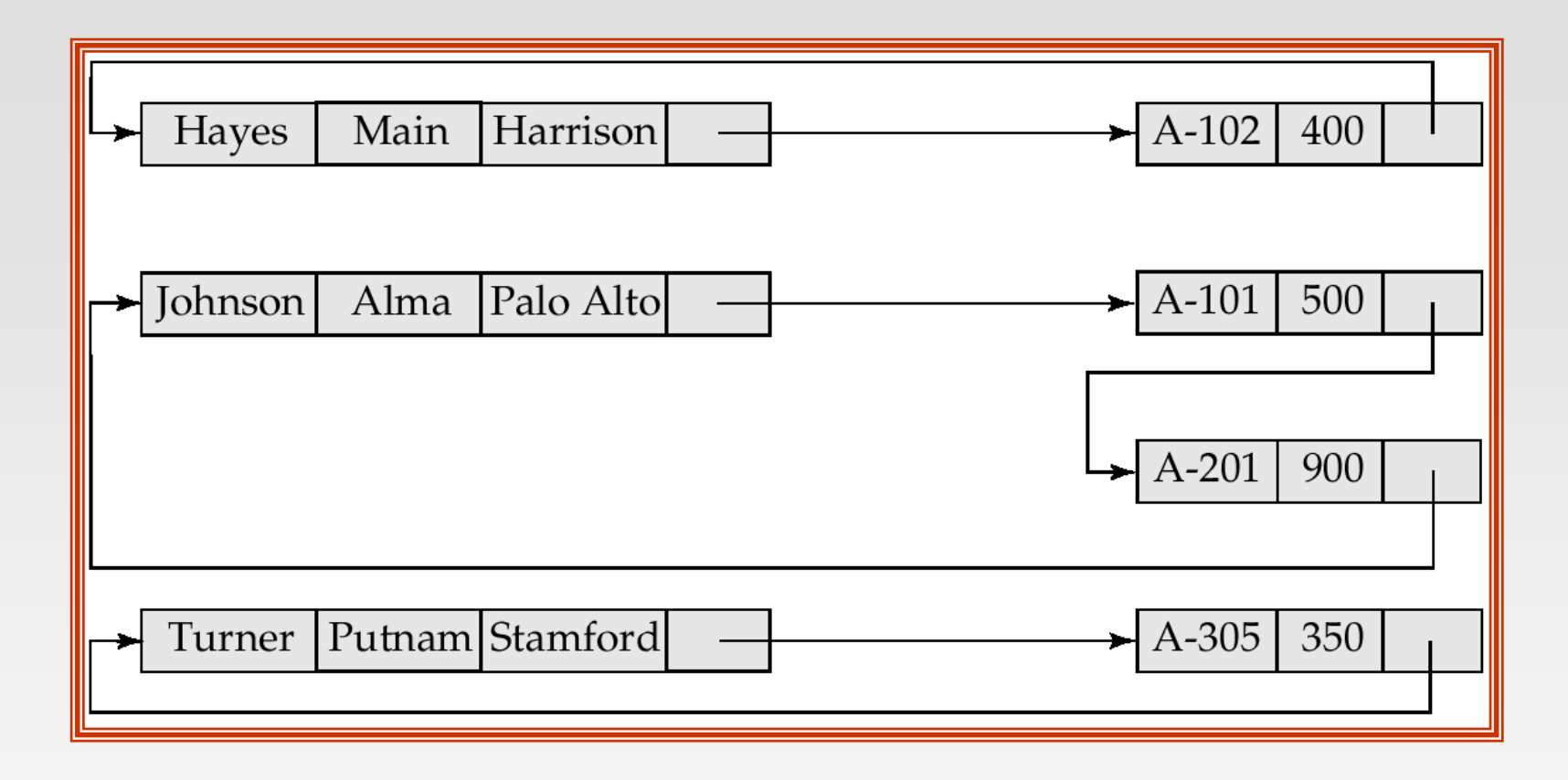

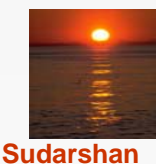

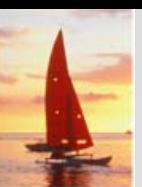

## **Modified Ring Structures Modified Ring Structures**

 Execute **find owner** via a ring structure in which every member-type record contains a second pointer which points to the owner record.

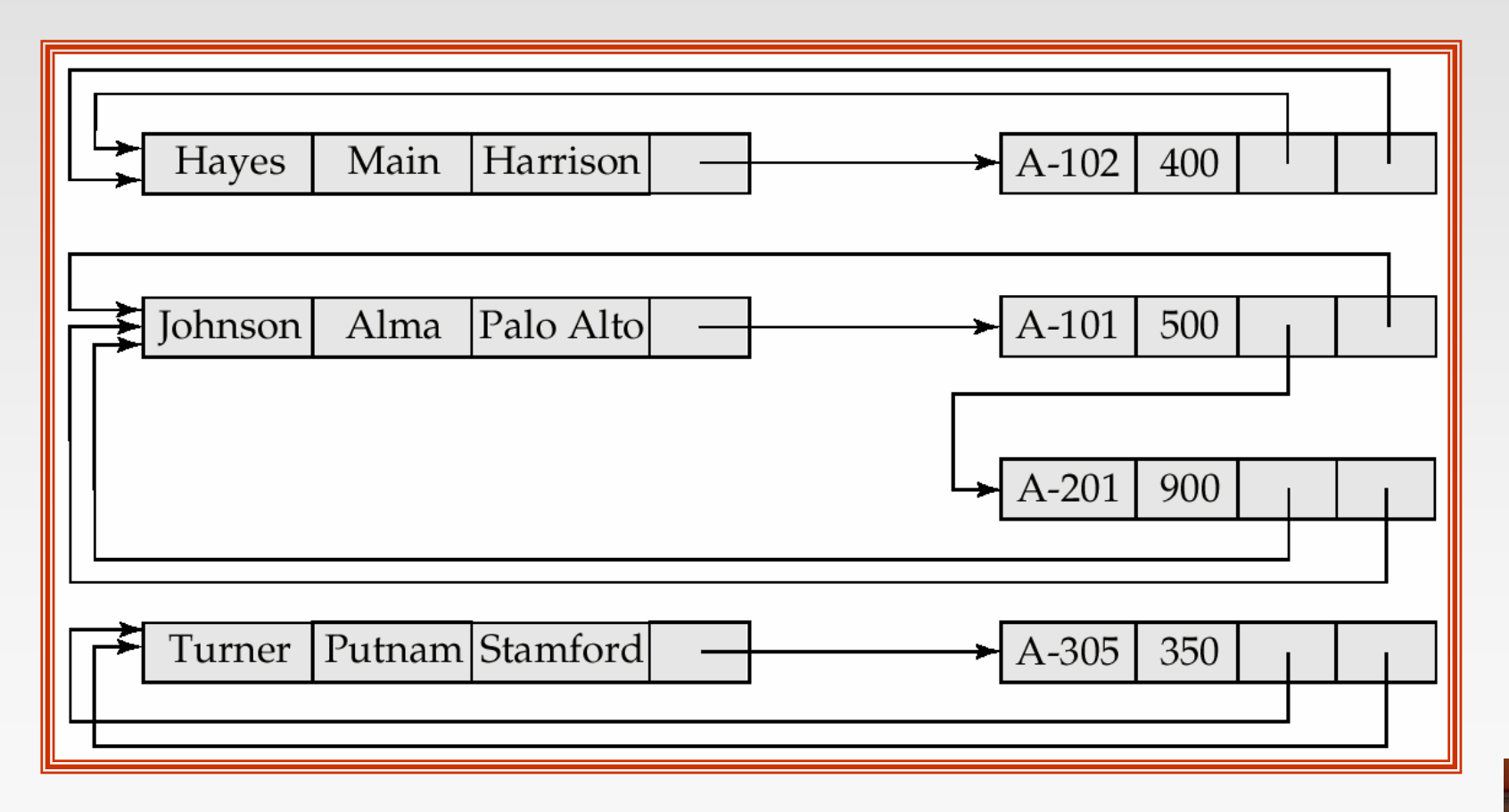

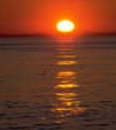

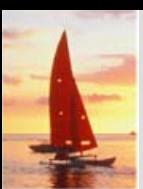

## **Physical Placement of Records Physical Placement of Records**

- To specify the storage strategy for DBTG set, add a **placement** clause to the definition of the member record type.
- $\mathbb{R}^2$ The clause

### **placement clustered via** *depositor*

will store members of each set occurrence close to one another physically on disk, if possible, in the same block.

 $\mathbb{R}^2$  Store owner and member records close to one another physically on disk by adding the clause **near owner.**

**placement clustered via** *depositor* **near owner**

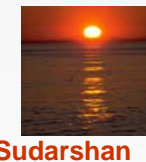

# **Physical Placement of Records (Cont.) Physical Placement of Records (Cont.)**

 $\mathbb{R}^2$  Storing member records in the same block as the owner reduces the number of block accesses required to read an entire set occurrence.

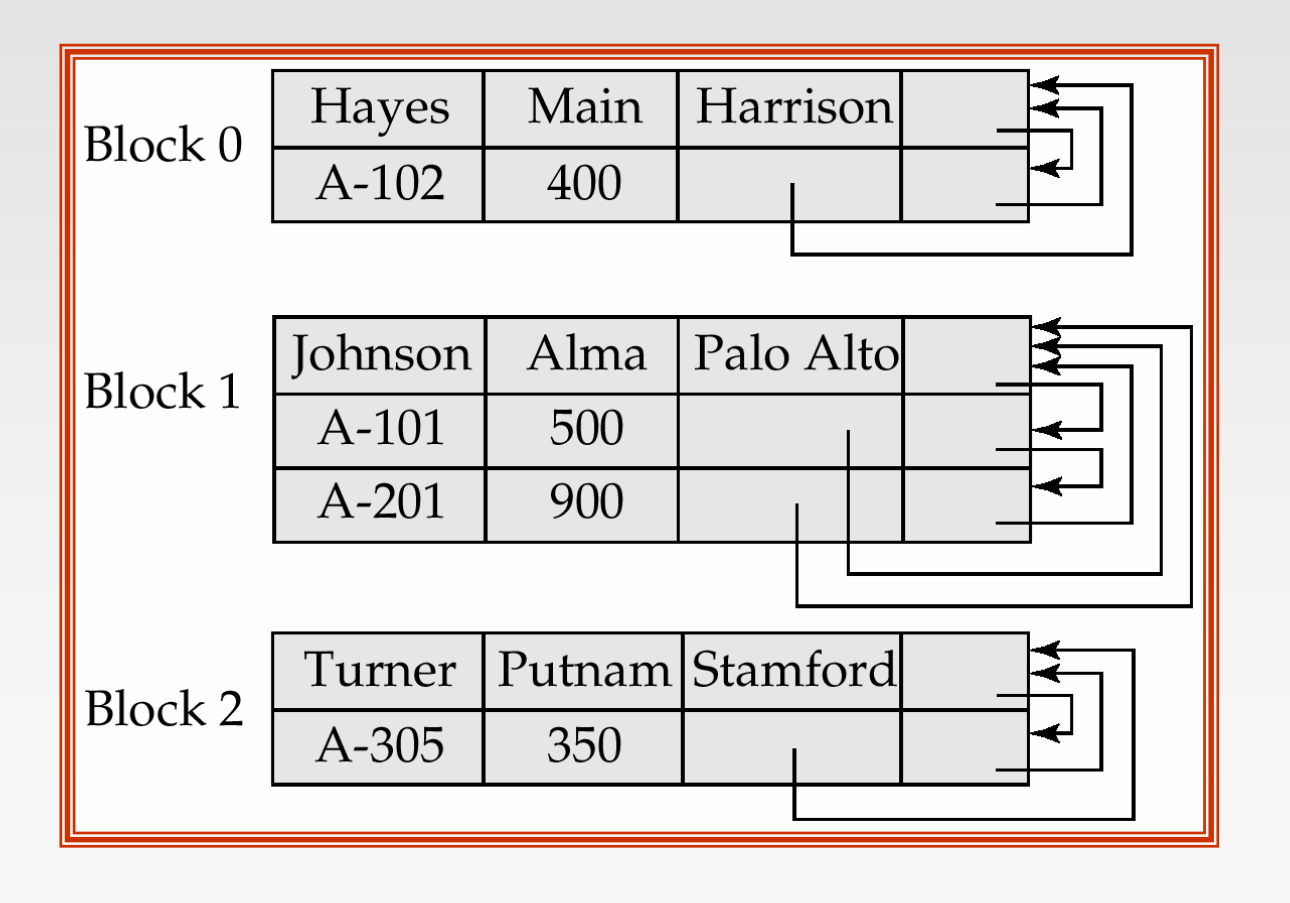

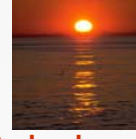

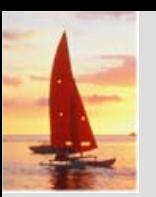

### **Sample Database Sample Database**

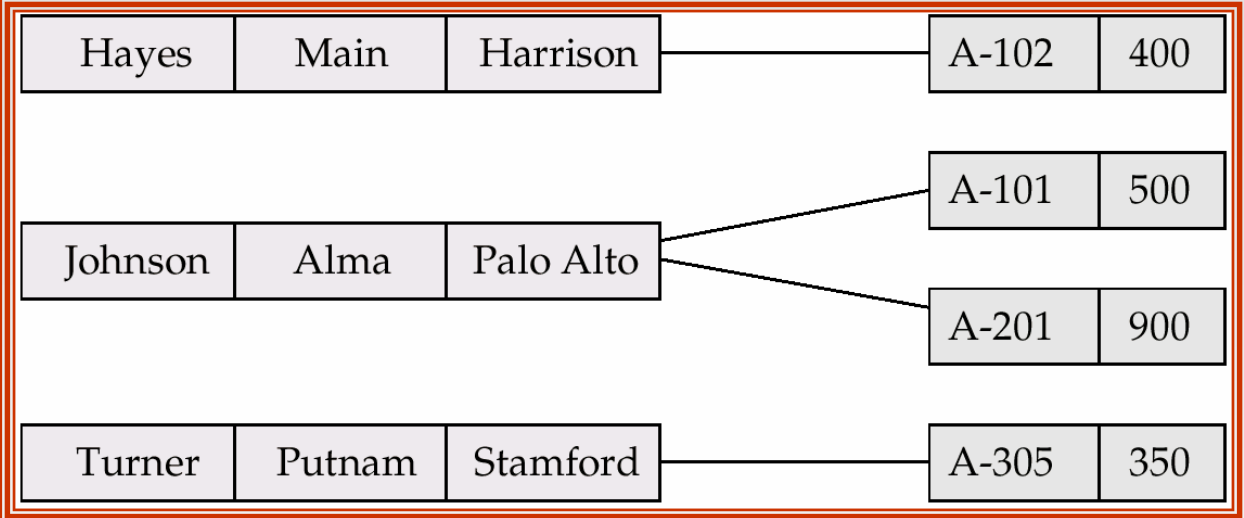

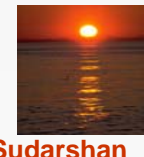

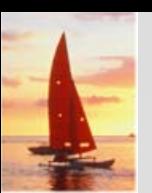

### **Two Data-Structure Diagrams**

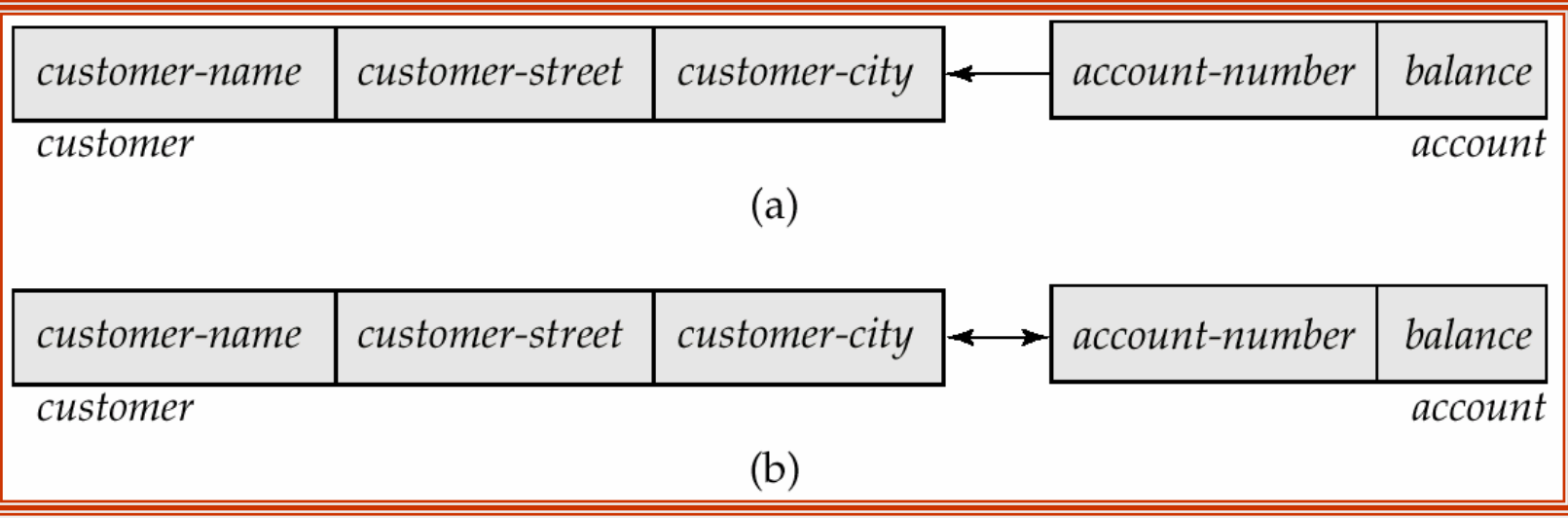

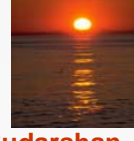

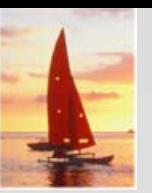

### **Sample Database Corresponding to Diagram of Figure A.3b Diagram of Figure A.3b**

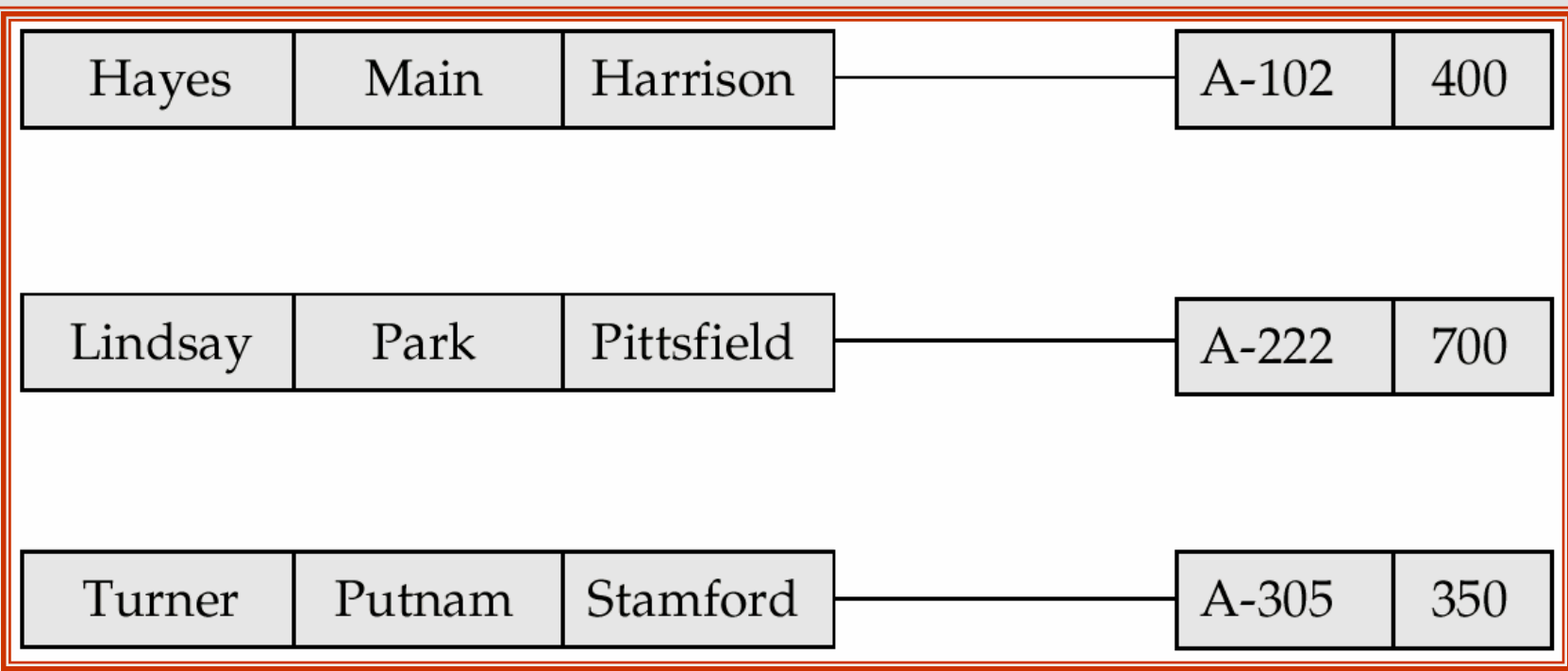

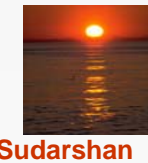

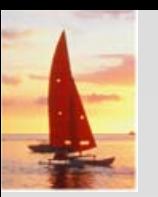

### **Sample Database Corresponding to Diagram of Figure A.6b Diagram of Figure A.6b**

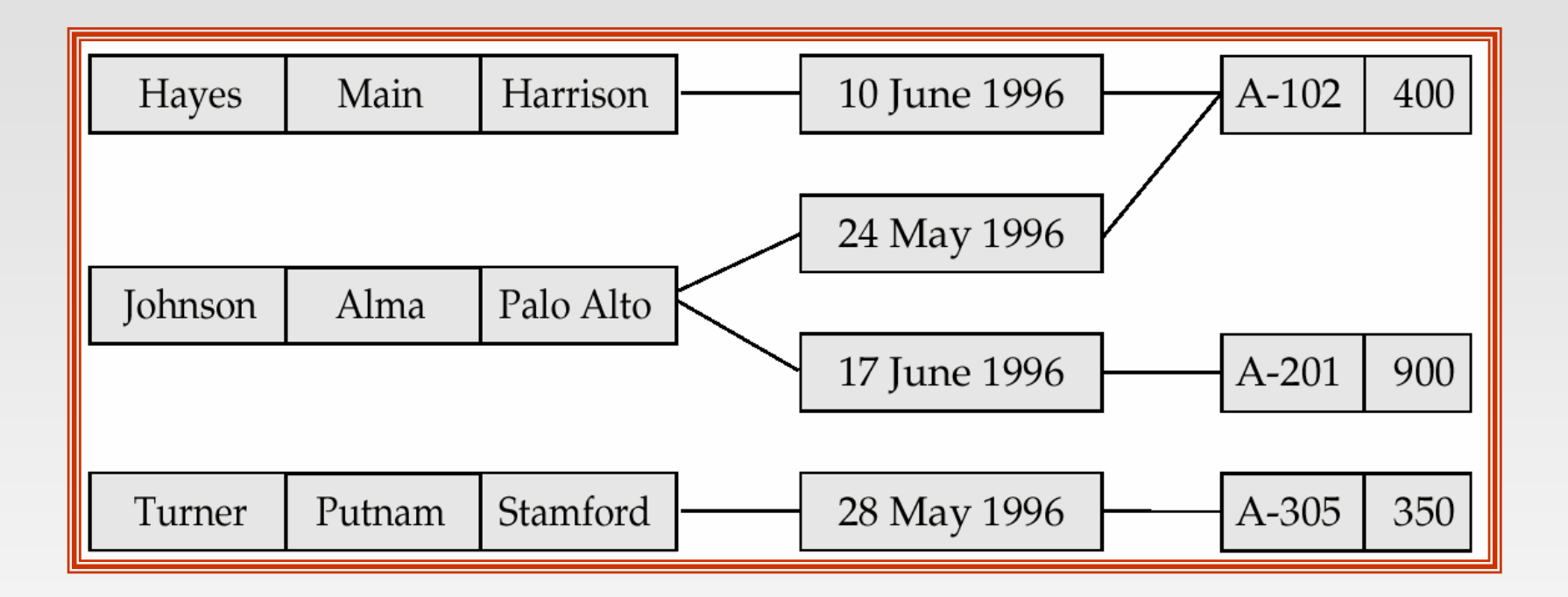

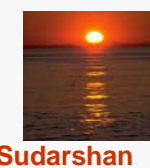

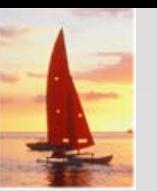

### **Sample Database Corresponding to Diagram of Figure A.8b Diagram of Figure A.8b**

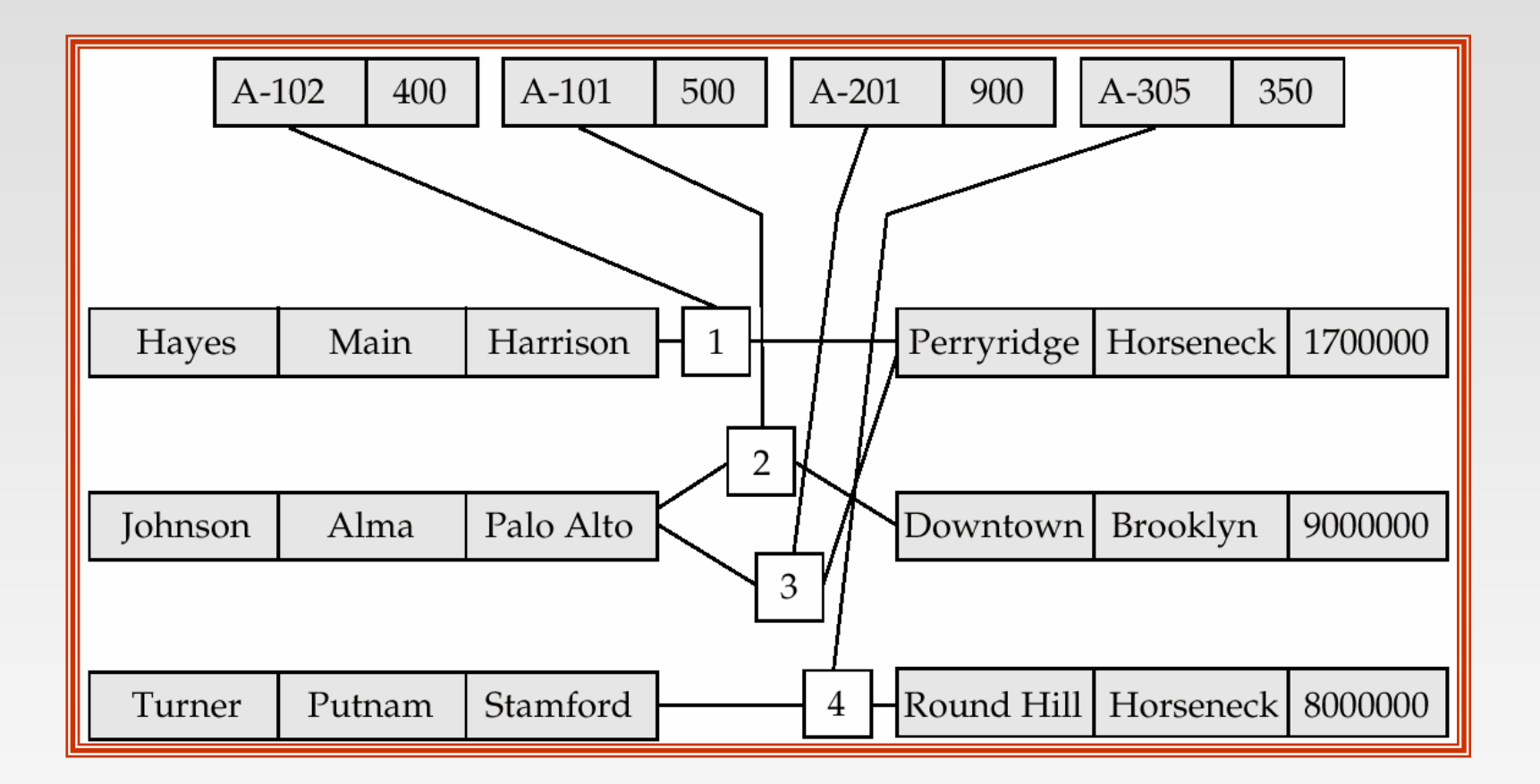

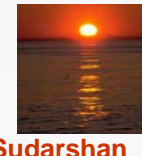

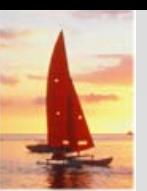

### **Two Data-Structure Diagrams**

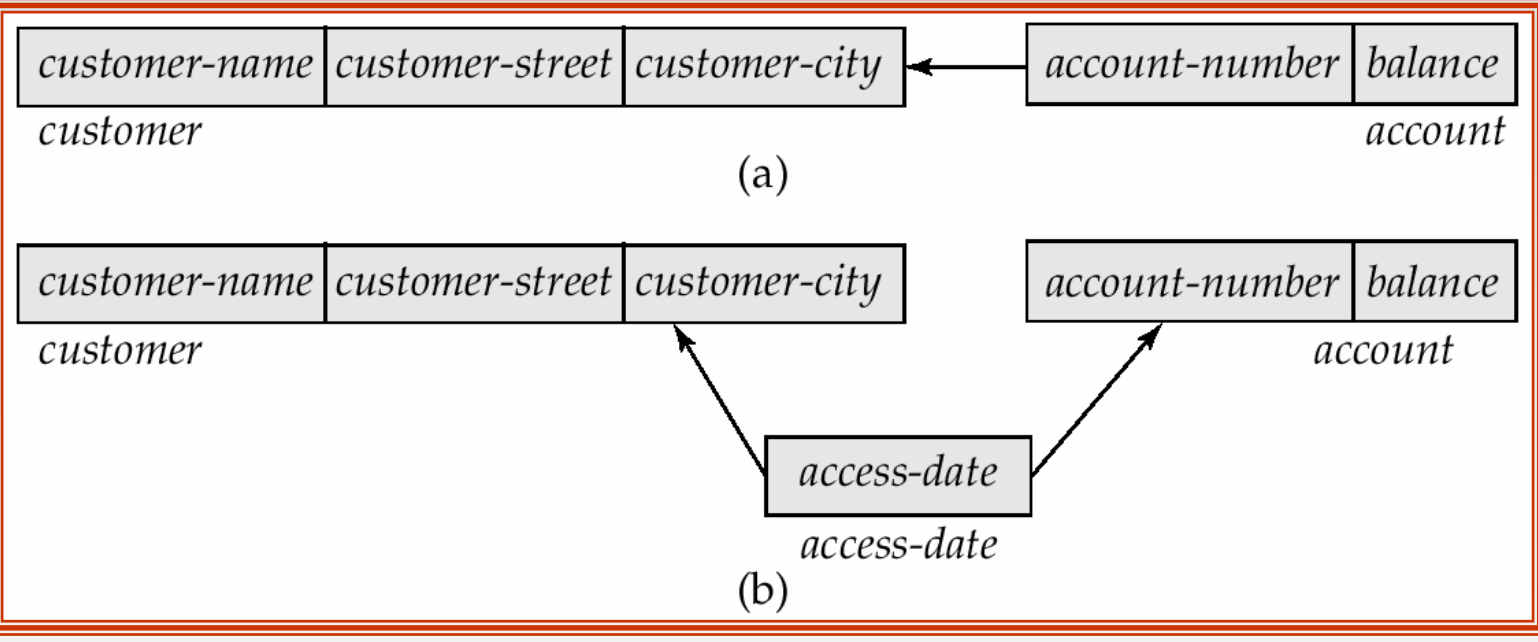

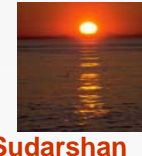

### **Sample Database Corresponding to the Diagram of Figure A.11 Diagram of Figure A.11**

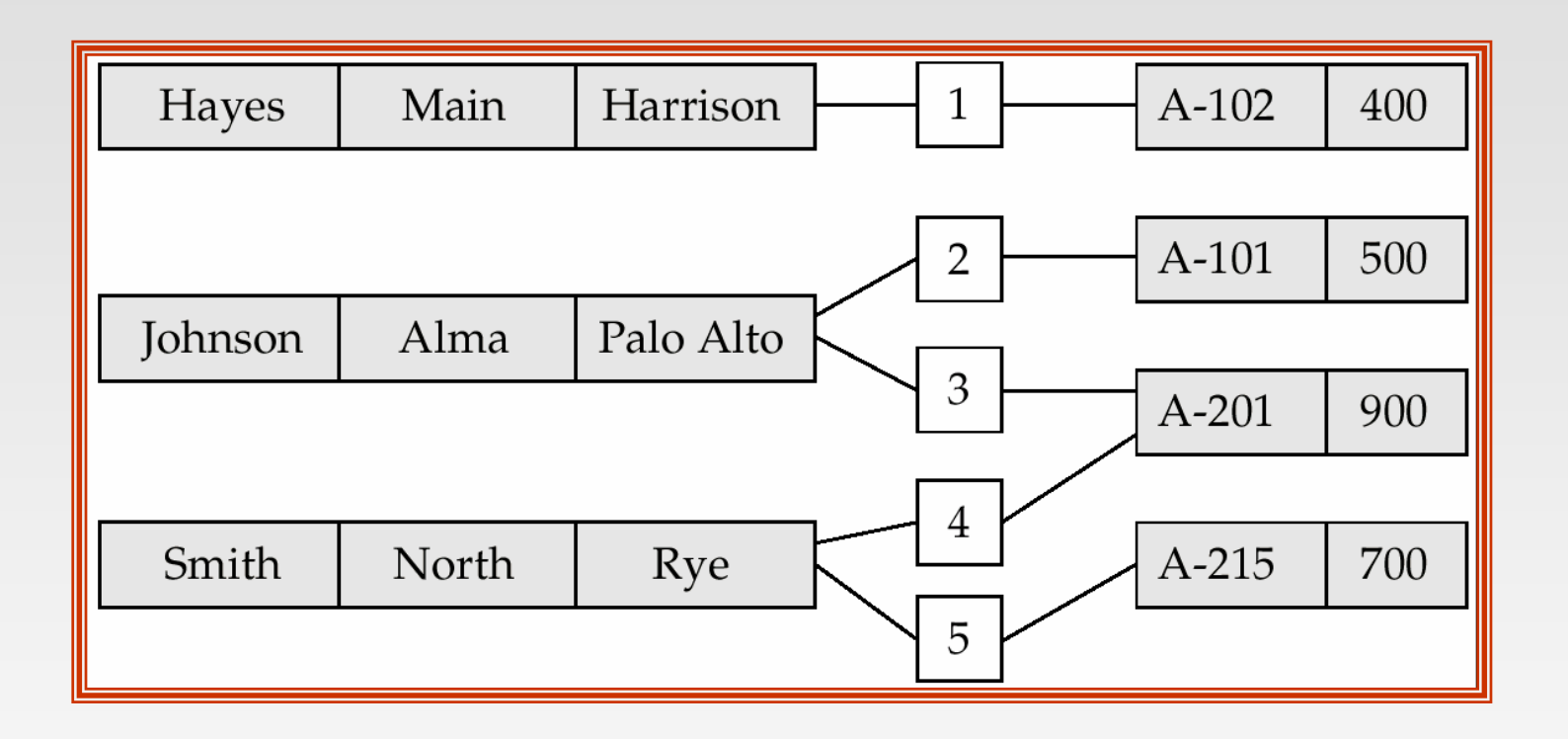

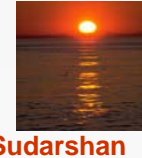

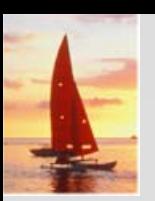

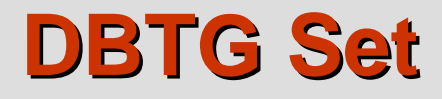

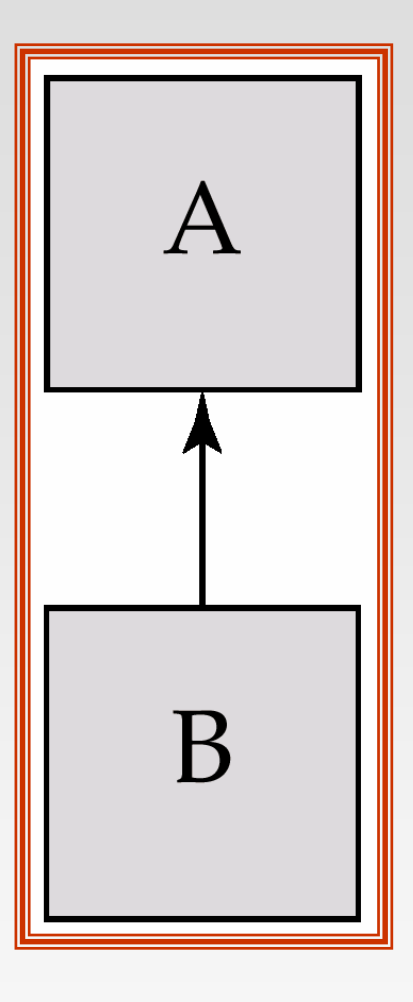

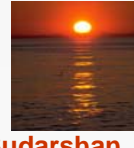

**Database System Concepts, 5<sup>th</sup> Ed. A.52 Concepts and Sudarshan A.52 Concepts** and Sudarshan

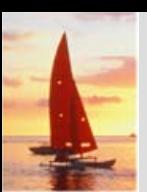

### **Three Set Occurrences Three Set Occurrences**

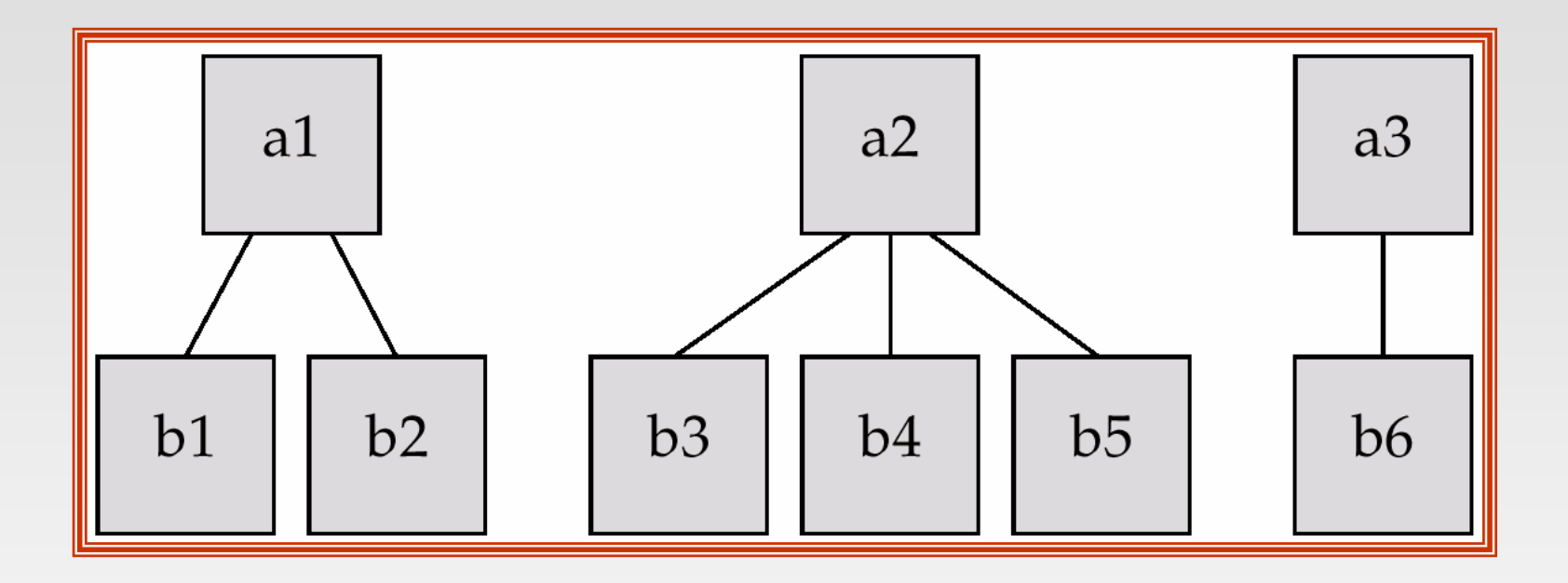

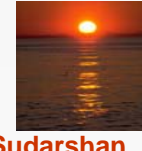

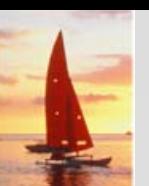

### **Data-Structure and E-R Diagram**

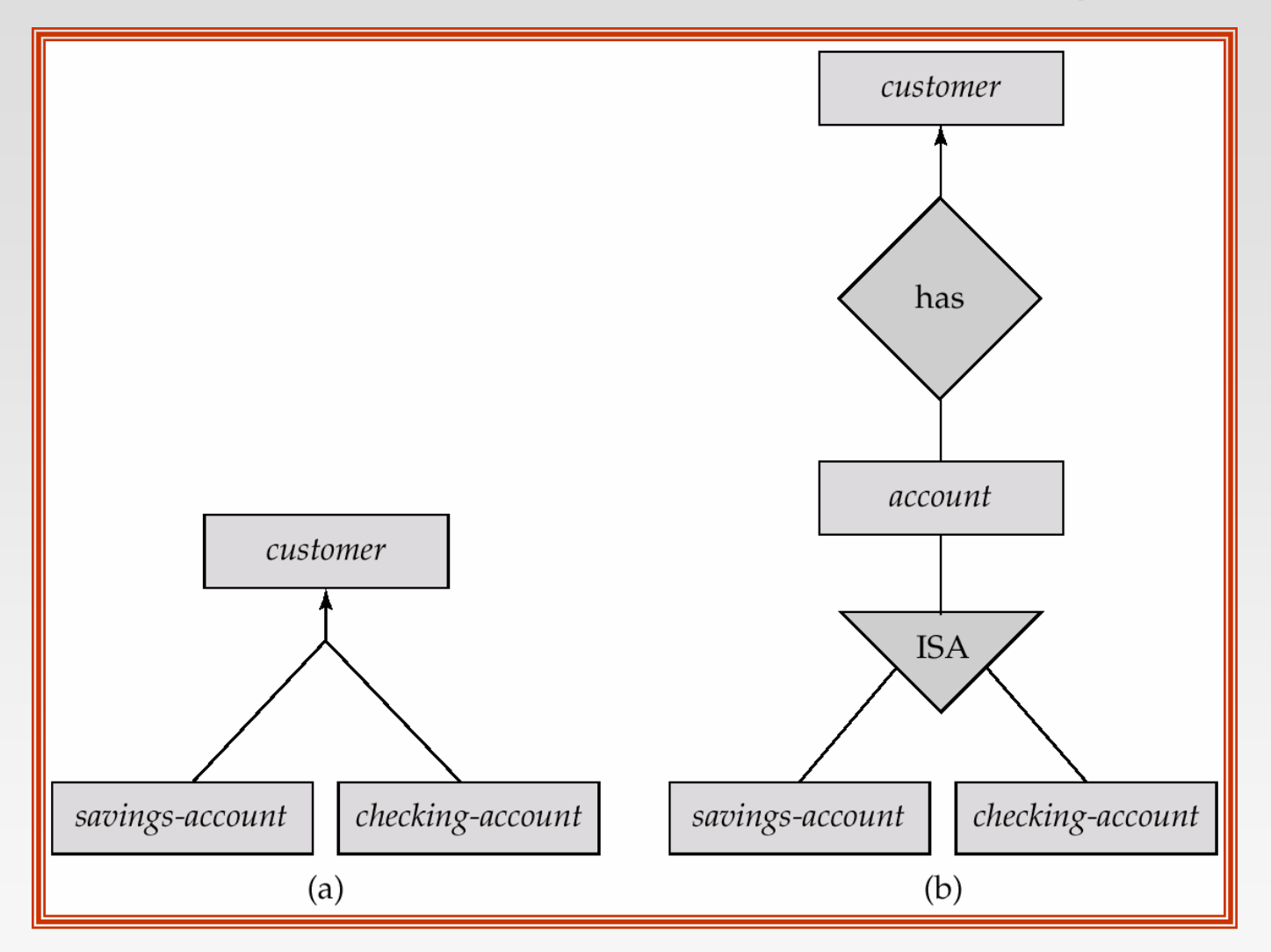

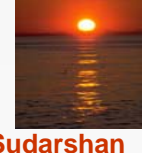

### **Database System Concepts, 5<sup>th</sup> Ed. A.54 Concepts and Sudarshan A.54 CSilberschatz, Korth and Sudarshan**

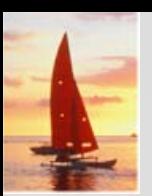

**A** *customer customer* **Record**

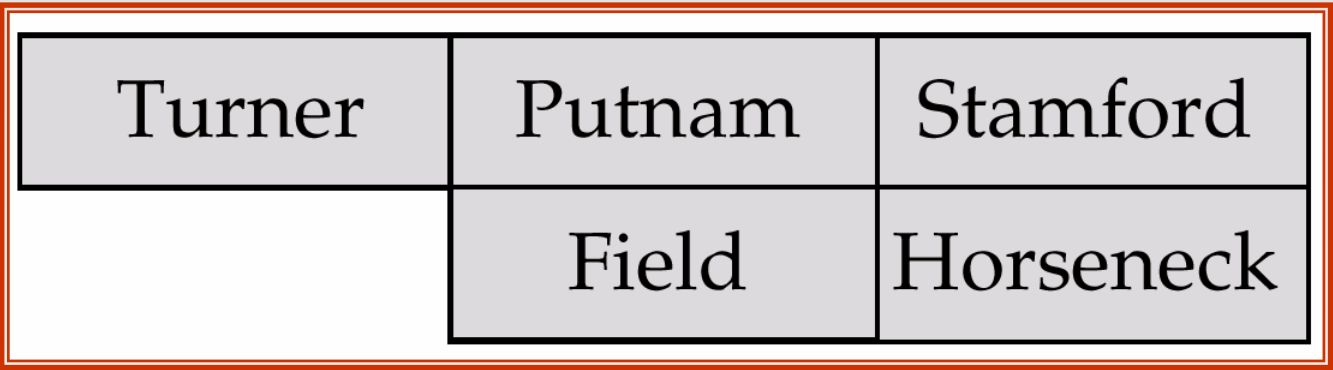

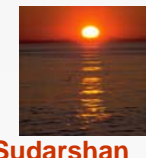

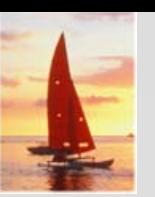

### **Clustered Record Placement for Instance for Figure A.1 Instance for Figure A.1**

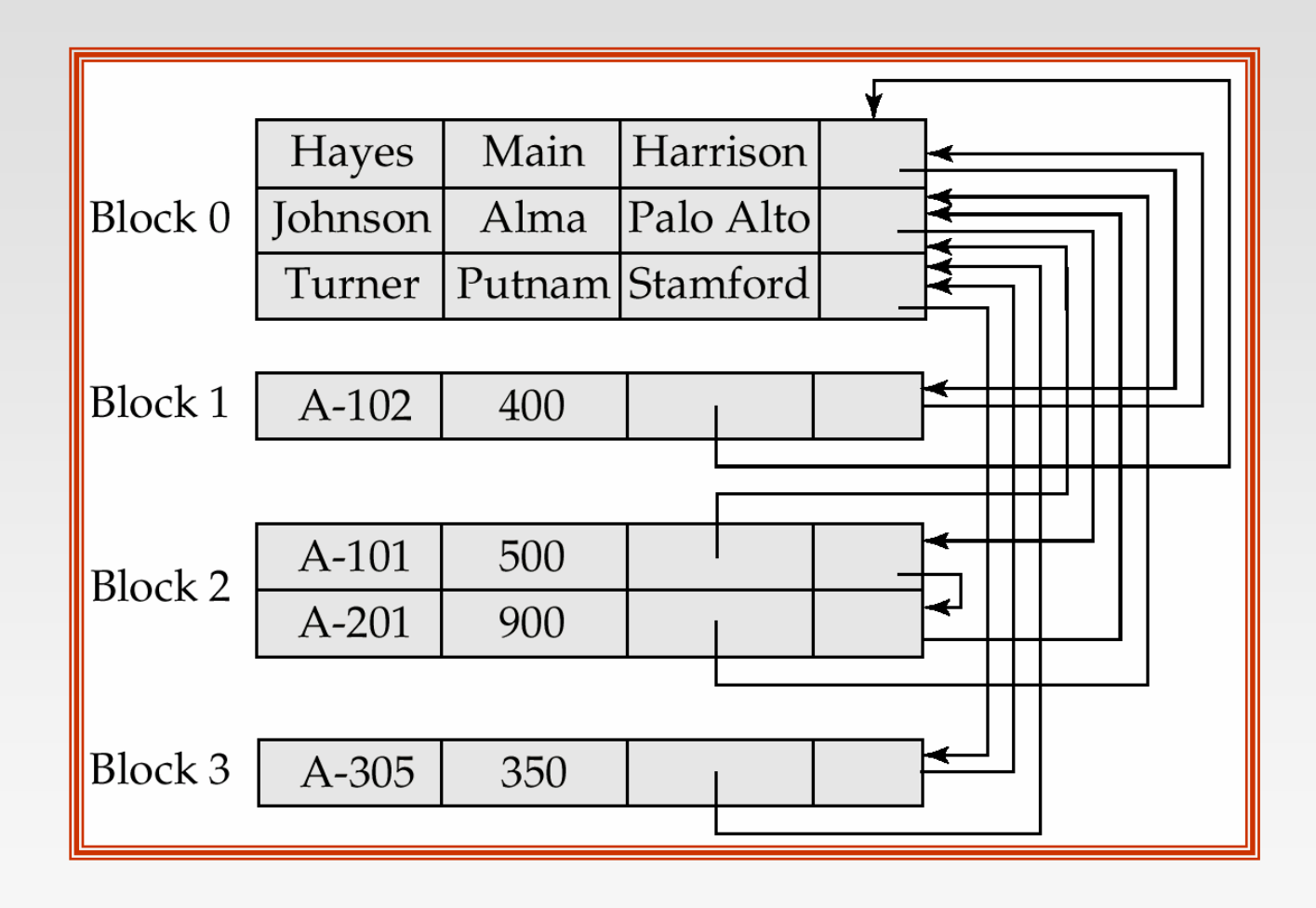

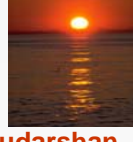

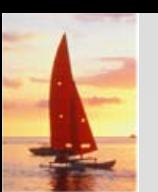

### **Class Enrollment E-R Diagram**

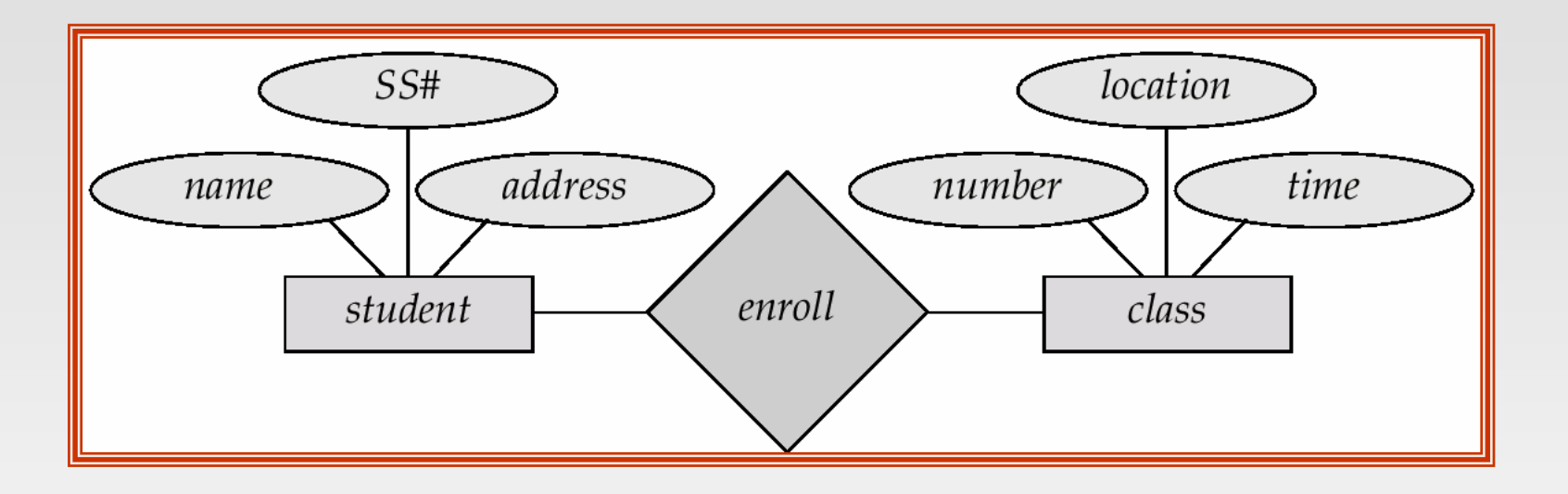

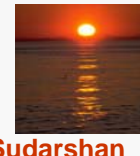

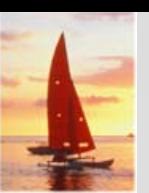

### **Parent—Child E Child E-R Diagram R Diagram**

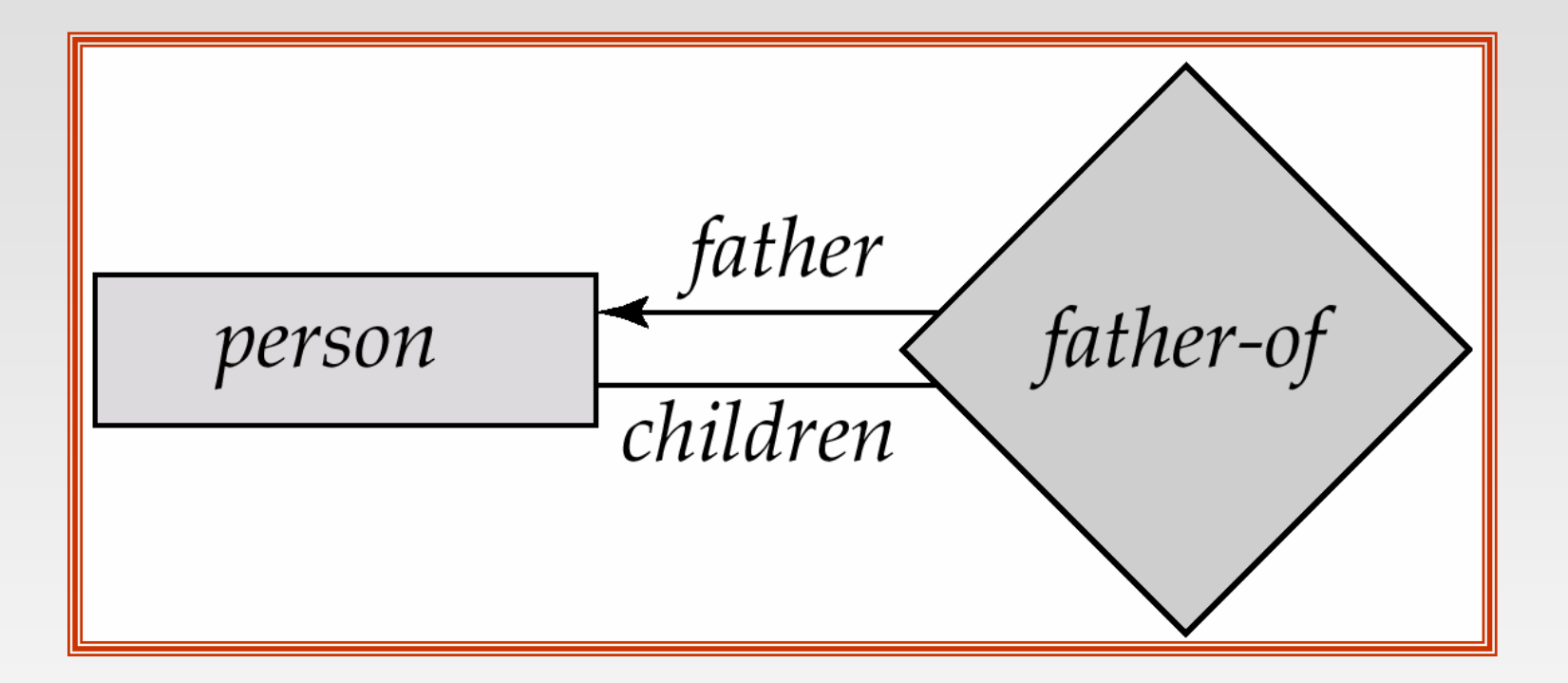

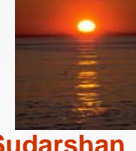

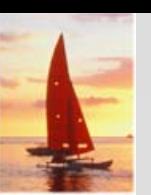

### **Car-Insurance E-R Diagram**

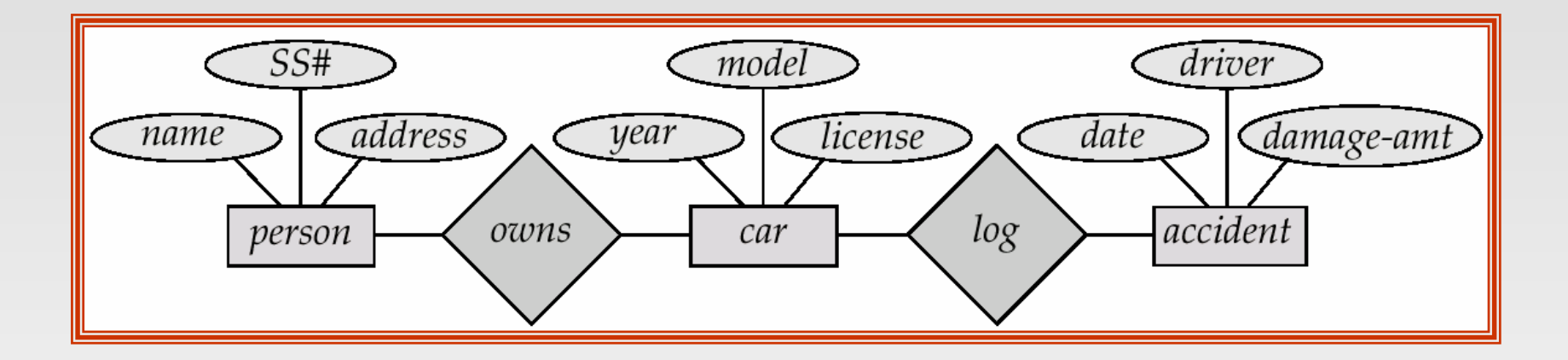

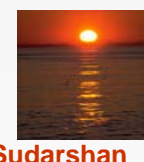